# $7<sup>th</sup>$  Grade

# **Ratios and Proportional Relationships 7.RP**

Analyze proportional relationships and use them to solve real-world and mathematical problems.

Mathematically proficient students communicate precisely by engaging in discussion about their reasoning using appropriate mathematical language. The terms students should learn to use with increasing precision with this cluster are: **unit rates, ratios, proportional relationships, proportions, constant of proportionality, complex fractions**

A detailed progression of the Ratios and Proportional Relationships domain with examples can be found at http://commoncoretools.wordpress.com/

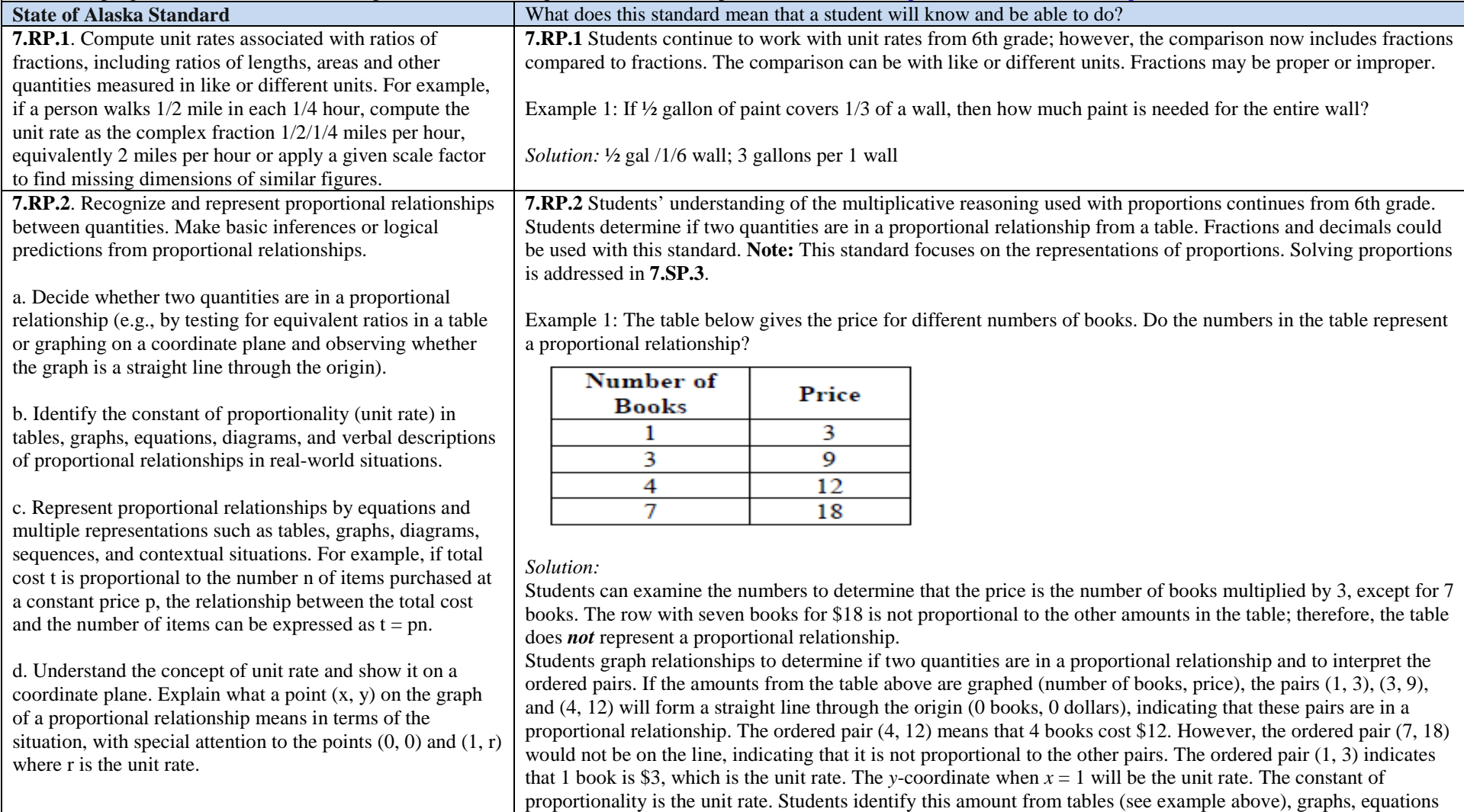

and verbal descriptions of proportional relationships.

Example 2:

The graph below represents the price of the bananas at one store. What is the constant of proportionality?

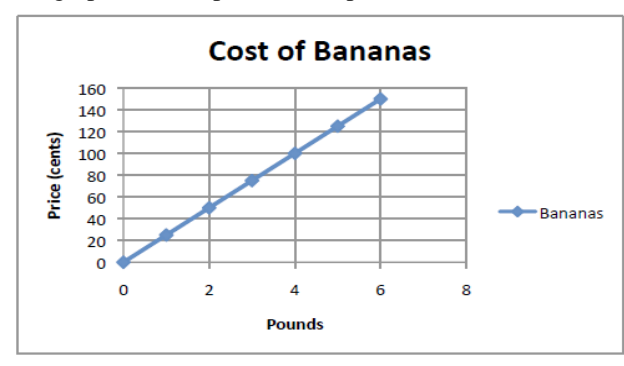

#### *Solution:*

From the graph, it can be determined that 4 pounds of bananas is \$1.00; therefore, 1 pound of bananas is \$0.25, which is the constant of proportionality for the graph. Note: Any point on the line will yield this constant of proportionality.

Students write equations from context and identify the coefficient as the unit rate which is also the constant of proportionality.

#### Example 3:

The price of bananas at another store can be determined by the equation:  $P = \text{\$0.35}n$ , where *P* is the price and *n* is the number of pounds of bananas. What is the constant of proportionality (unit rate)?

#### *Solution:*

The constant of proportionality is the coefficient of *x* (or the independent variable). The constant of proportionality is 0.35.

#### Example 4:

A student is making trail mix. Create a graph to determine if the quantities of nuts and fruit are proportional for each serving size listed in the table. If the quantities are proportional, what is the constant of proportionality or unit rate that defines the relationship? Explain how the constant of proportionality was determined and how it relates to both the table and graph

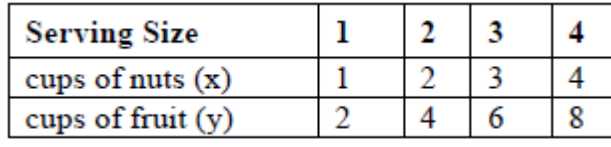

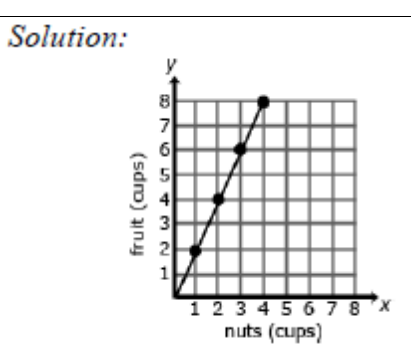

The relationship is proportional. For each of the other serving sizes there are 2 cups of fruit for every 1 cup of nuts (2:1).

The constant of proportionality is shown in the first column of the table and by the steepness (rate of change) of the line on the graph.

#### Example 5:

The graph below represents the cost of gum packs as a unit rate of \$2 dollars for every pack of gum. The unit rate is represented as \$2/pack. Represent the relationship using a table and an equation.

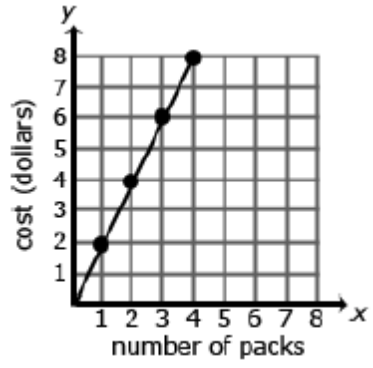

# Solution:

## Table:

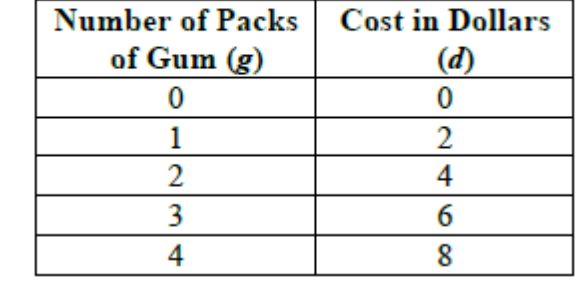

Equation:  $d = 2g$ , where *d* is the cost in dollars and *g* is the packs of gum

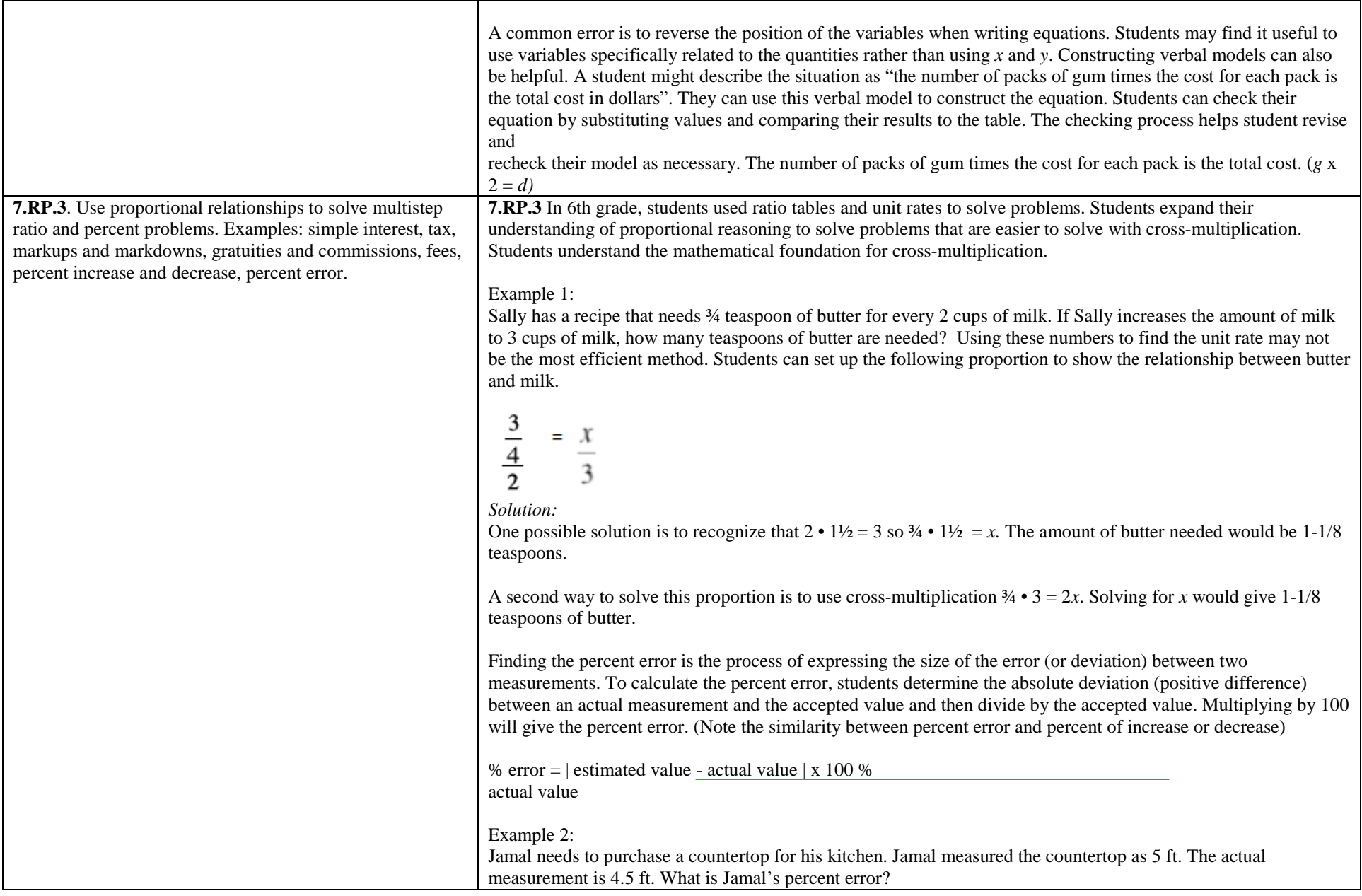

Solution: % error =  $|5 ft - 4.5 ft|$  x 100 % error =  $0.5 \text{ ft} \times 100$ 

The use of proportional relationships is also extended to solve percent problems involving sales tax, markups and markdowns simple interest  $(I = prt)$ , where  $I =$  interest,  $p =$  principal,  $r =$  rate, and  $t =$  time (in years)), gratuities and commissions, fees, percent increase and decrease, and percent error.

Students should be able to explain or show their work using a representation (numbers, words, pictures, physical objects, or equations) and verify that their answer is reasonable. Students use models to identify the parts of the problem and how the values are related. For percent increase and decrease, students identify the starting value, determine the difference, and compare the difference in the two values to the starting value.

For example, Games Unlimited buys video games for \$10. The store increases their purchase price by 300%? What is the sales price of the video game?

Using proportional reasoning, if \$10 is 100% then what amount would be 300%? Since 300% is 3 times 100%, \$30 would be \$10 times 3. Thirty dollars represents the amount of increase from \$10 so the new price of the video game would be \$40.

#### Example 3:

Gas prices are projected to increase by 124% by April 2015. A gallon of gas currently costs \$3.80. What is the projected cost of a gallon of gas for April 2015?

#### *Solution:*

Possible response: "The original cost of a gallon of gas is \$3.80. An increase of 100% means that the cost will double. Another 24% will need to be added to figure out the final projected cost of a gallon of gas. Since 25% of \$3.80 is about \$0.95, the projected cost of a gallon of gas should be around \$8.15."

 $$3.80 + 3.80 + (0.24$   $\Box$  3.80 = 2.24 x 3.80 = \$8.15

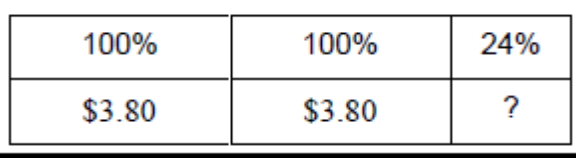

#### Example 4:

A sweater is marked down 33% off the original price. The original price was \$37.50. What is the sale price of the sweater before sales tax?

*Solution:*

The discount is 33% times 37.50. The sale price of the sweater is the original price minus the discount or 67% of

the original price of the sweater, or Sale Price  $= 0.67$  x Original Price.

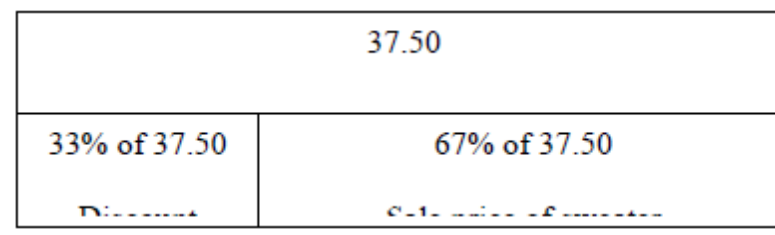

#### Example 5:

A shirt is on sale for 40% off. The sale price is \$12. What was the original price? What was the amount of the discount?

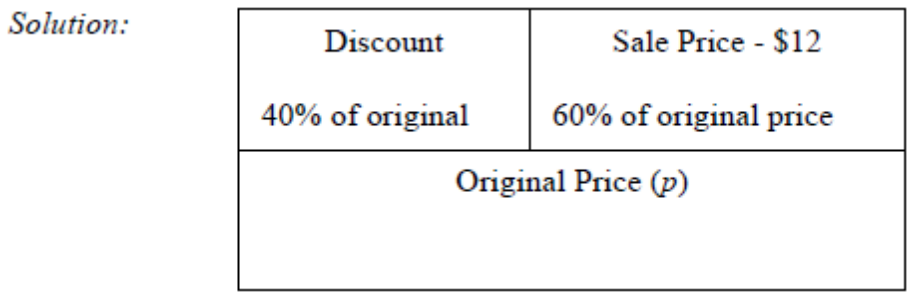

The sale price is 60% of the original price. This reasoning can be expressed as 12 = 0.60*p*. Dividing both sides by 0.60 gives an original price of \$20.

#### Example 6:

At a certain store, 48 television sets were sold in April. The manager at the store wants to encourage the sales team to sell more TVs by giving all the sales team members a bonus if the number of TVs sold increases by 30% in May. How many TVs must the sales team sell in May to receive the bonus? Justify the solution.

#### *Solution:*

The sales team members need to sell the 48 and an additional 30% of 48. 14.4 is exactly 30% so the team would need to sell 15 more TVs than in April or 63 total (48 + 15).

#### Example 7:

A salesperson set a goal to earn \$2,000 in May. He receives a base salary of \$500 per month as well as a 10% commission for all sales in that month. How much merchandise will he have to sell to meet his goal?

#### *Solution:*

\$2,000 - \$500 = \$1,500 or the amount needed to be earned as commission. 10% of what amount will equal \$1,500.

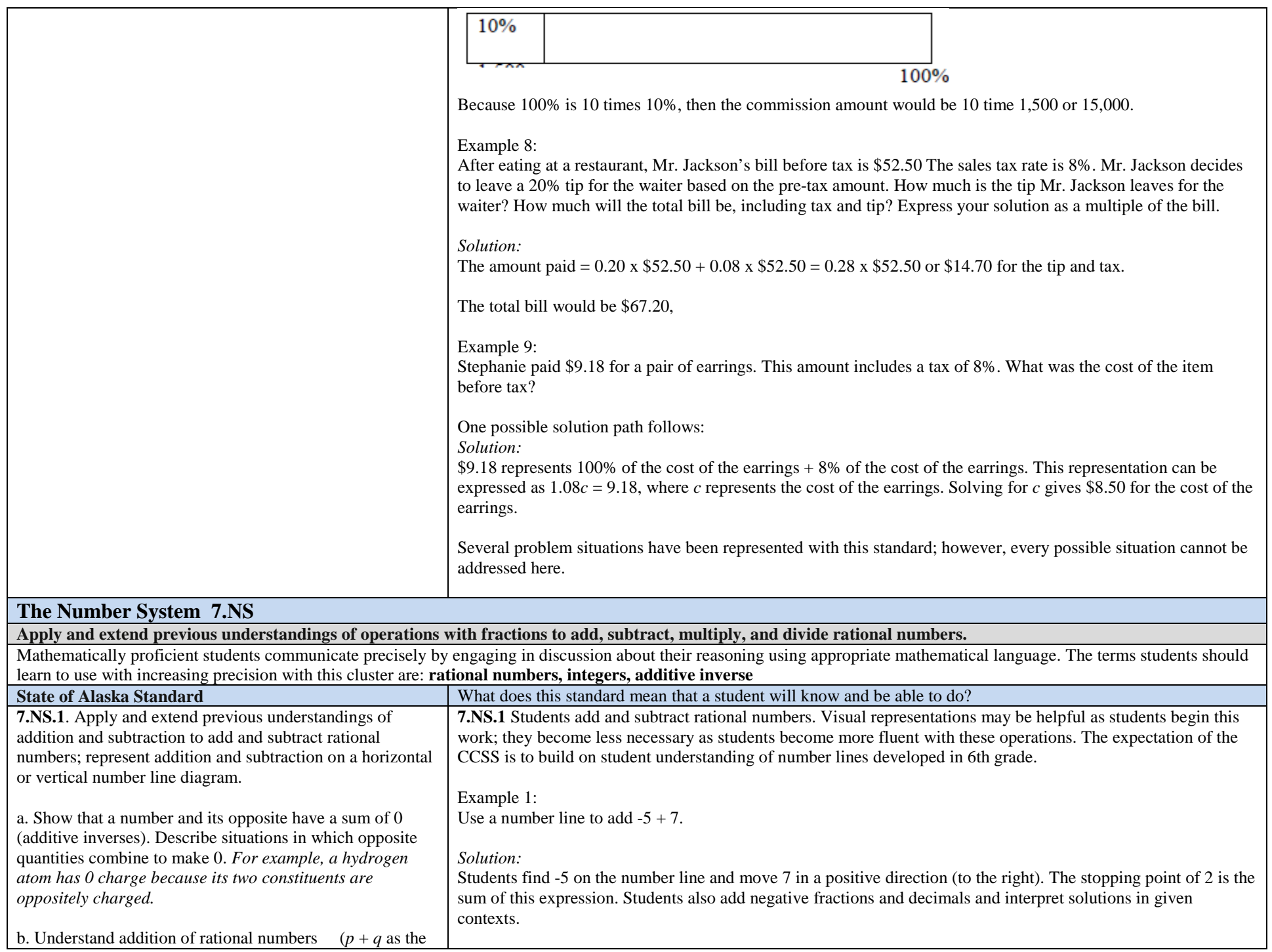

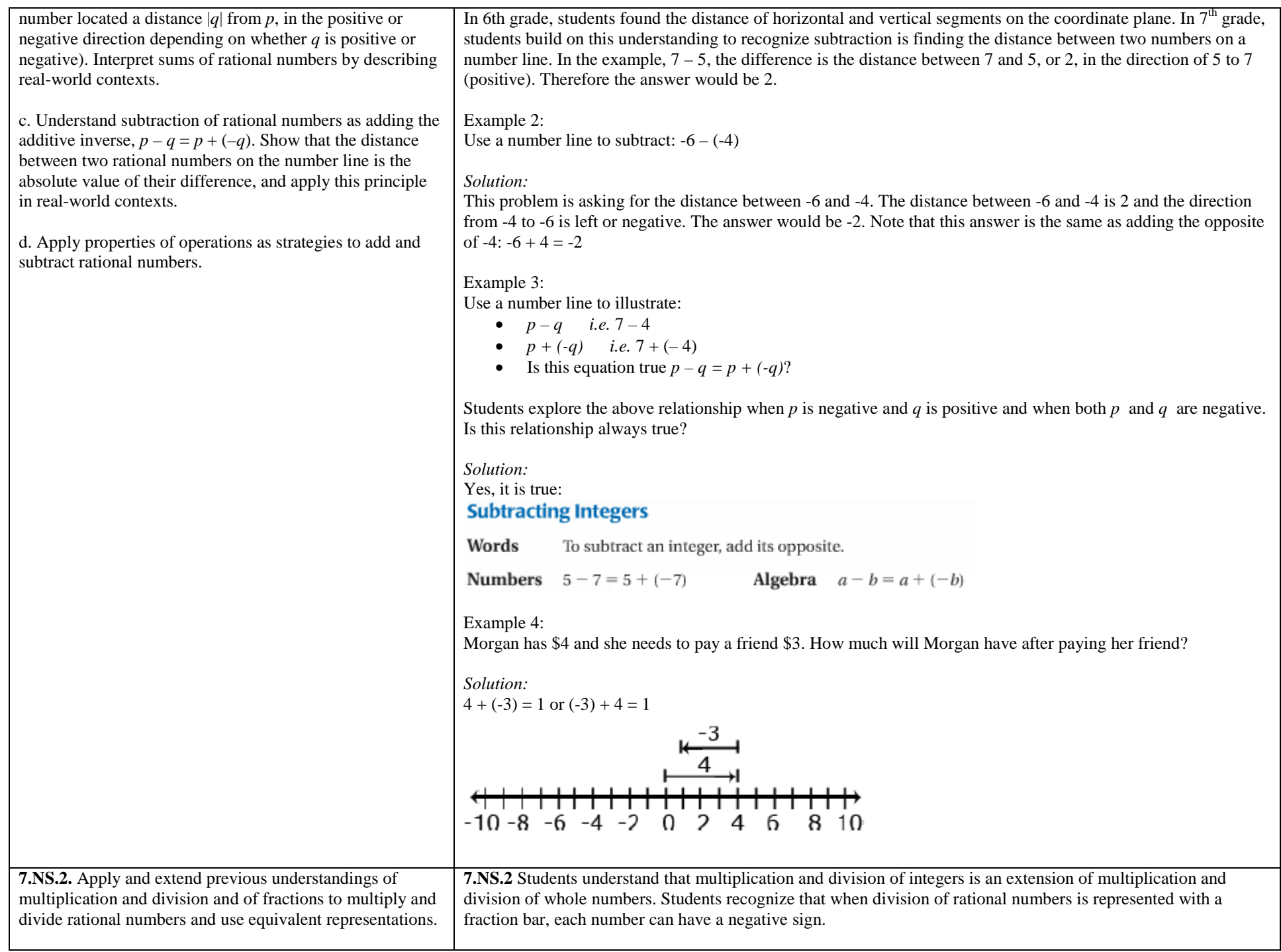

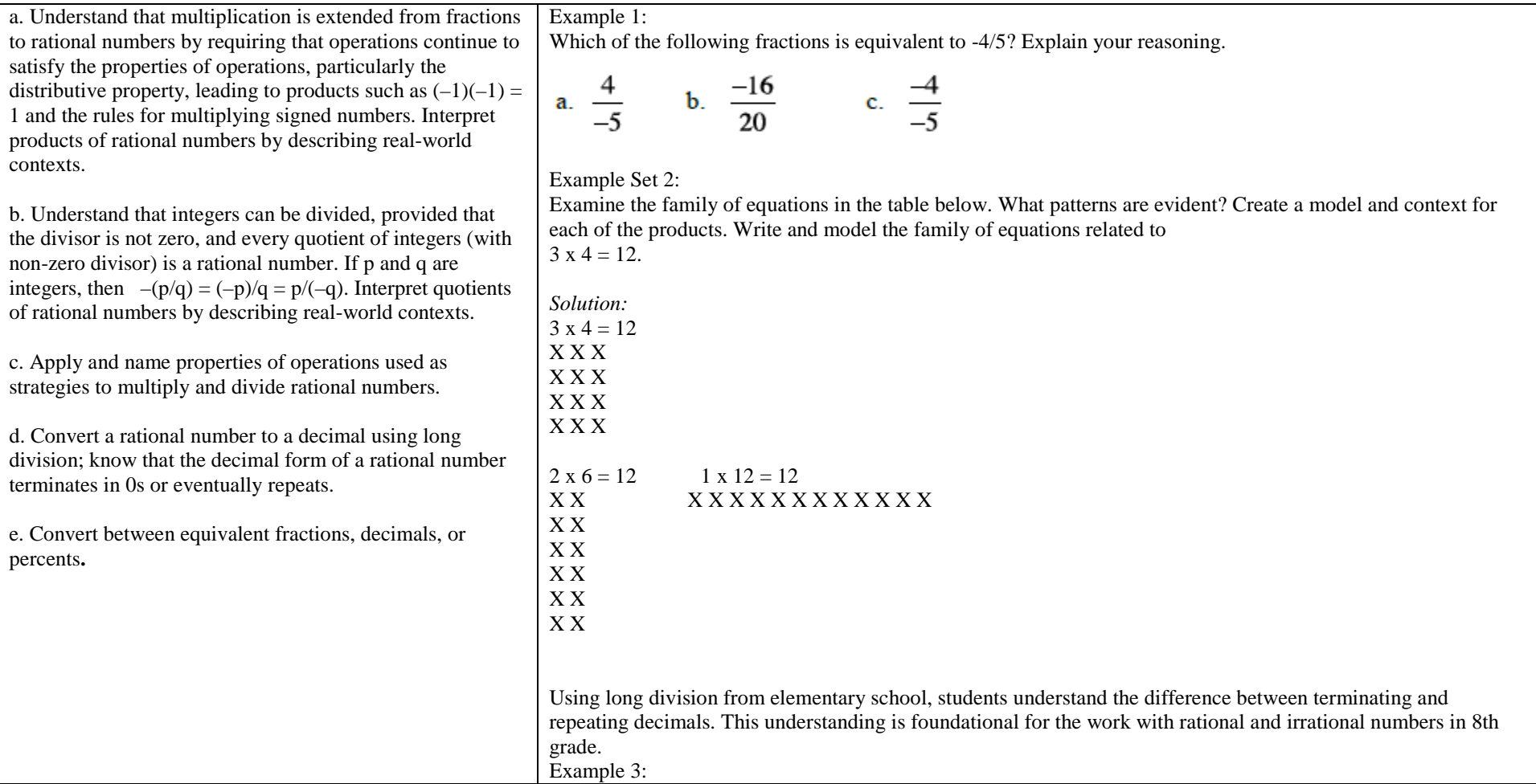

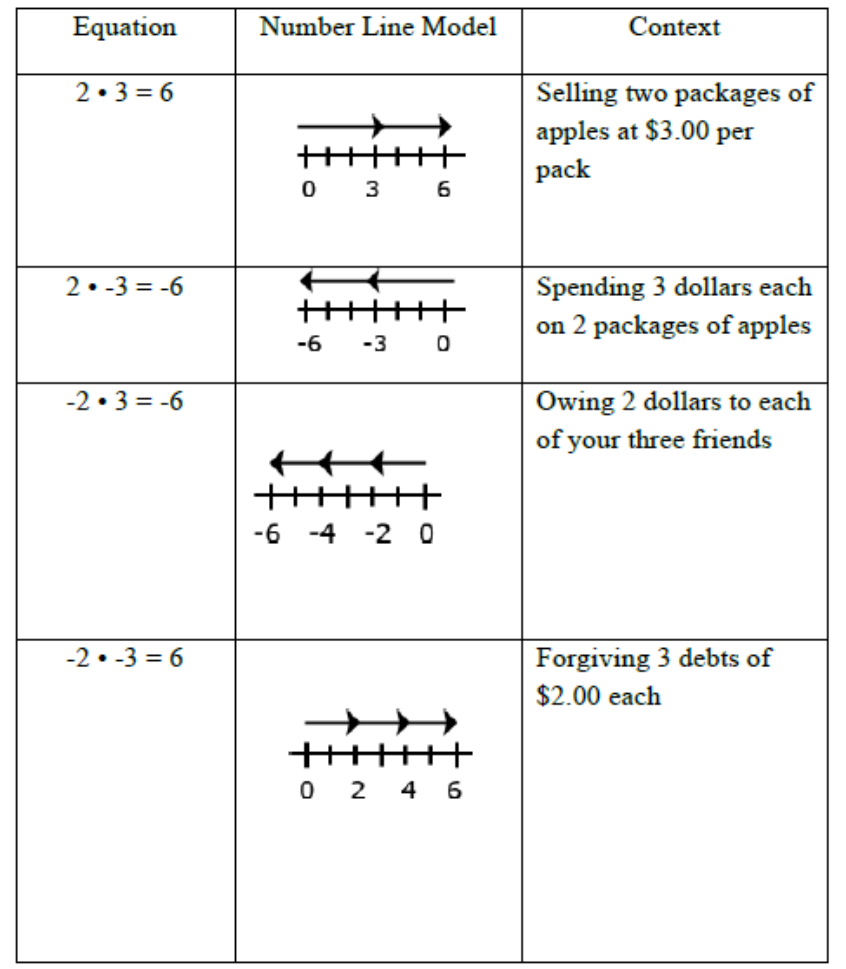

Using long division from elementary school, students understand the difference between terminating and repeating decimals. This understanding is foundational for the work with rational and irrational numbers in 8th grade.

### Example 3:

Using long division, express the following fractions as decimals. Which of the following fractions will result in terminating decimals; which will result in repeating decimals?

Identify which fractions will terminate (the denominator of the fraction in reduced form only has factors of 2 and/or 5)

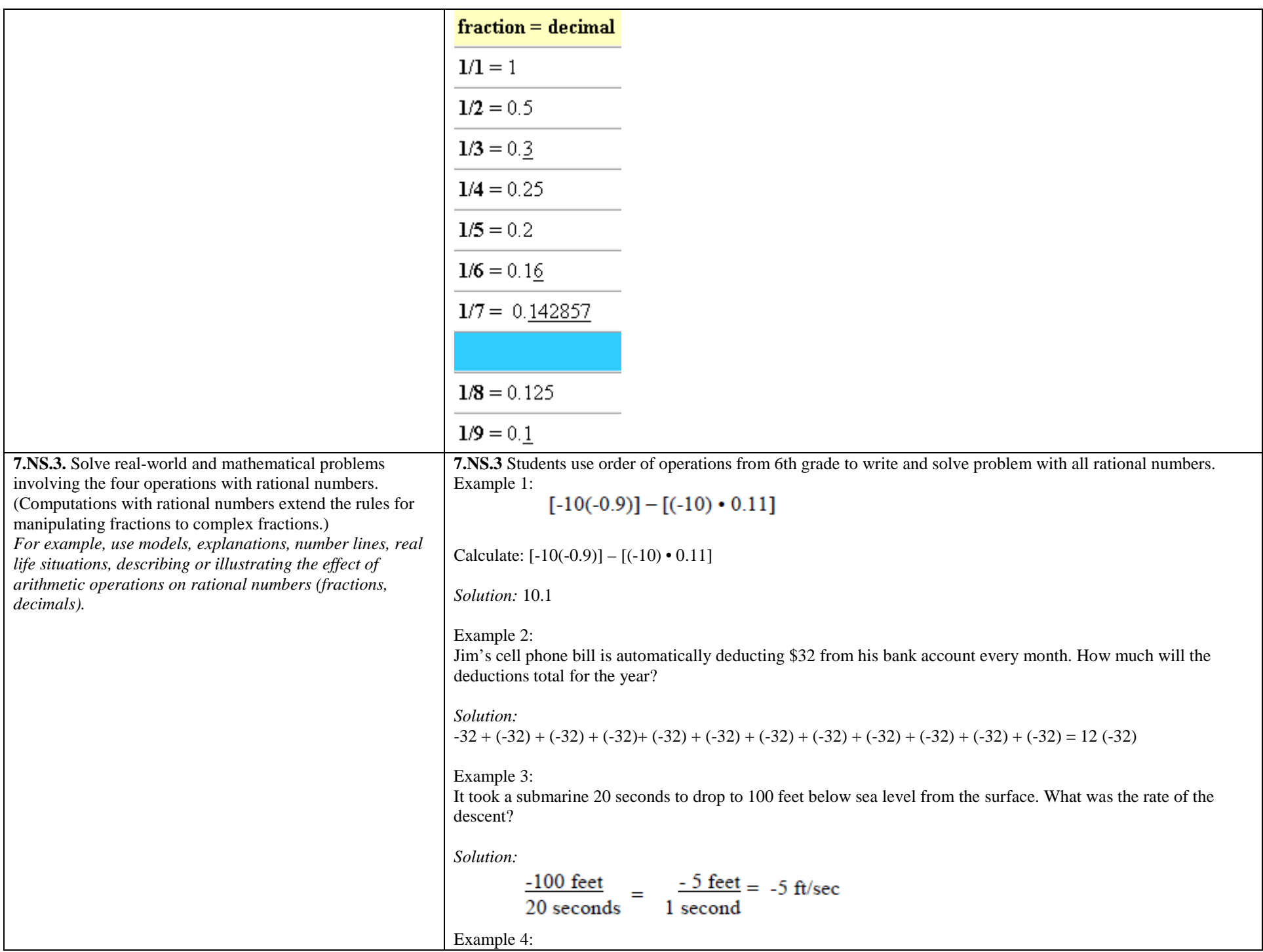

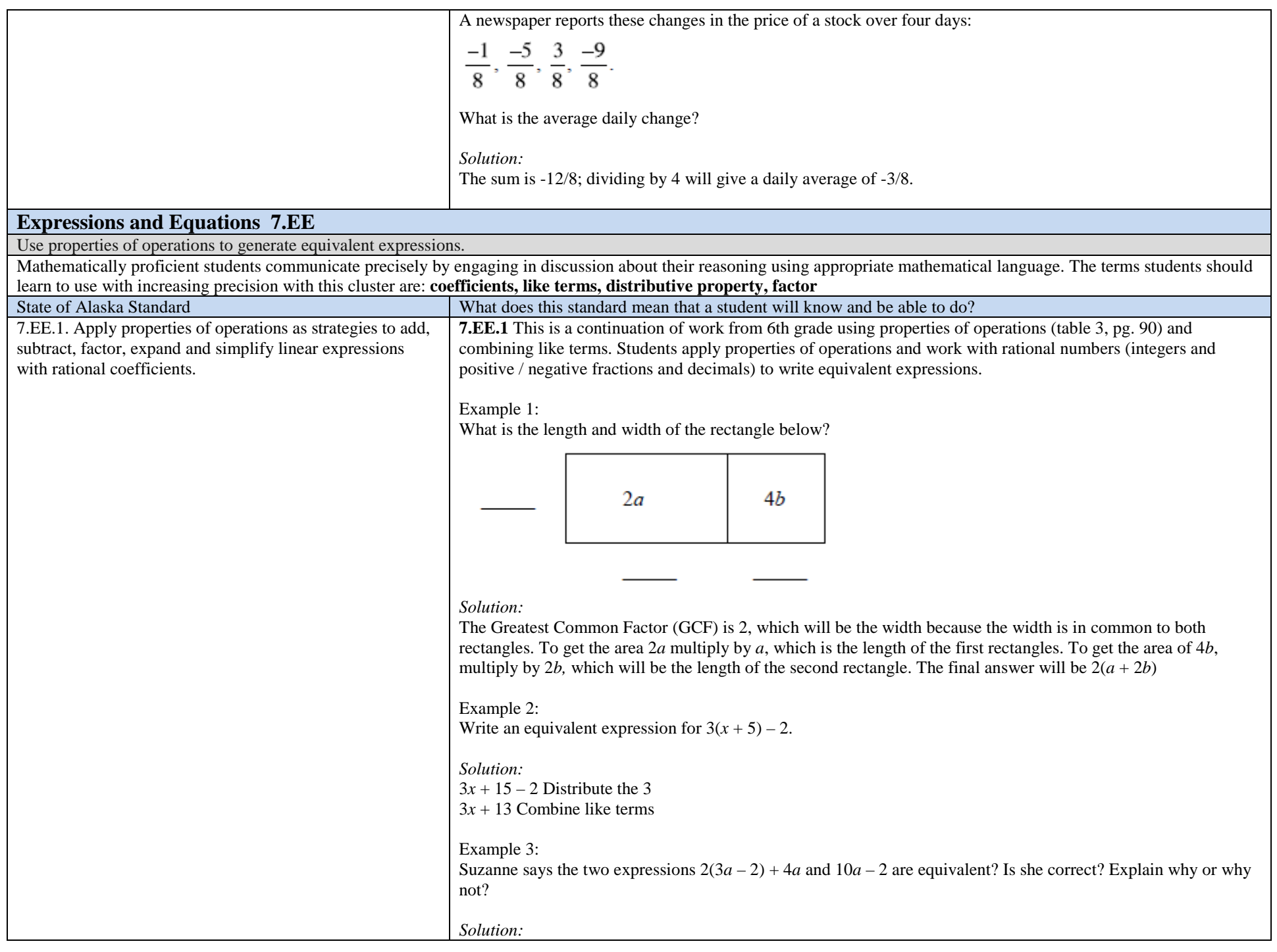

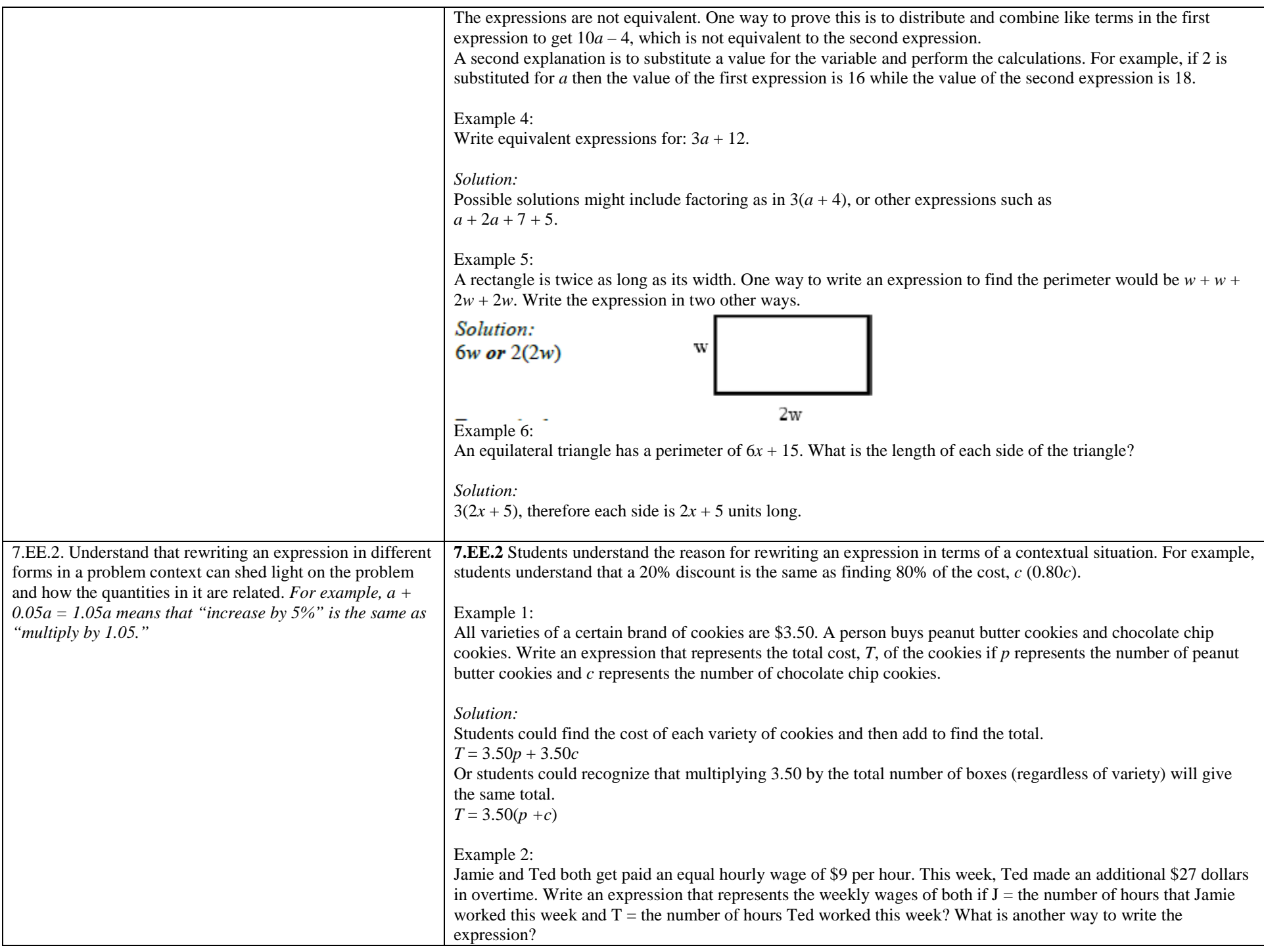

#### *Solution:*

Students may create several different expressions depending upon how they group the quantities in the problem.

Possible student responses are:

Response 1: To find the total wage, first multiply the number of hours Jamie worked by 9. Then, multiply the number of hours Ted worked by 9. Add these two values with the \$27 overtime to find the total wages for the week. The student would write the expression  $9J + 9T + 27$ .

Response 2: To find the total wages, add the number of hours that Ted and Jamie worked. Then, multiply the total number of hours worked by 9. Add the overtime to that value to get the total wages for the week. The student would write the expression  $9(J + T) + 27$ .

Response 3: To find the total wages, find out how much Jamie made and add that to how much Ted made for the week. To figure out Jamie's wages, multiply the number of hours she worked by 9. To figure out Ted's wages, multiply the number of hours he worked by 9 and then add the \$27 he earned in overtime. My final step would be to add Jamie and Ted wages for the week to find their combined total wages. The student would write the expression  $(9J) + (9T + 27)$ .

Example 3:

Given a square pool as shown in the picture, write four different expressions to find the total number of tiles in the border. Explain how each of the expressions relates to the diagram and demonstrate that the expressions are equivalent. Which expression is most useful? Explain.

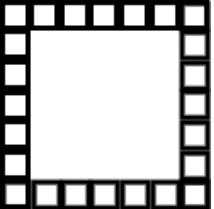

*Solution:* Counting from inset edge to outer corner: Perimeter =  $6$ (on each side) x 4 sides = 24

Counting the Parallel sides:  $Perimeter = Top + bottom + left + right$  $24 = 7 + 7 + 5 + 5$  $24 = 2(7) + 2(5)$ Or  $Perimeter = Left + right + top + bottom$  $24 = 5 + 5 + 7 + 7$  $24=2(5)+2(7)$ 

Count Interior tiles times the 4 sides and add the 4 corners:

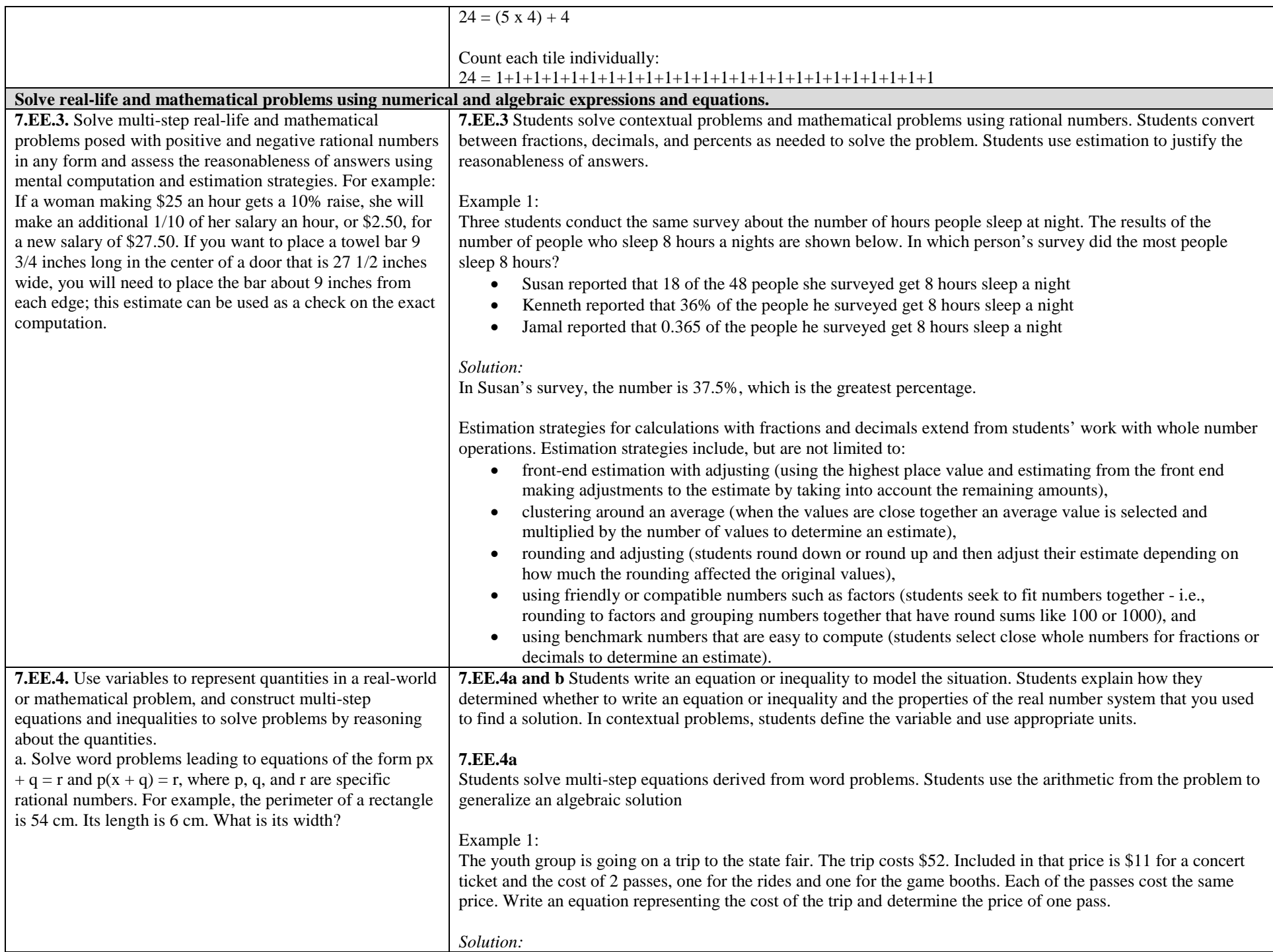

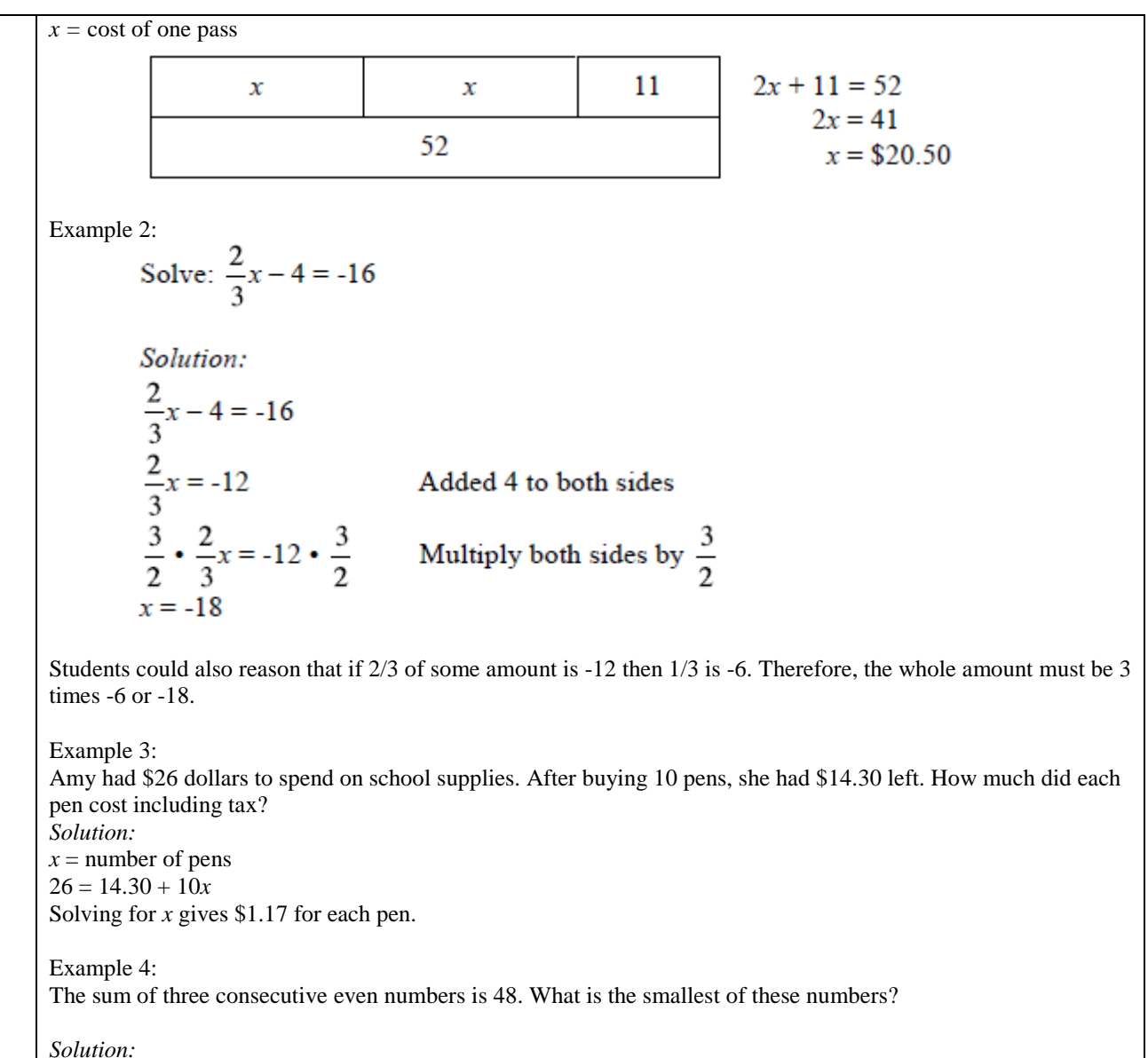

 $x =$  the smallest even number  $x + 2$  = the second even number  $x + 4 =$  the third even number  $x + x + 2 + x + 4 = 48$  $3x + 6 = 48$  $3x = 42$  $x = 14$ 

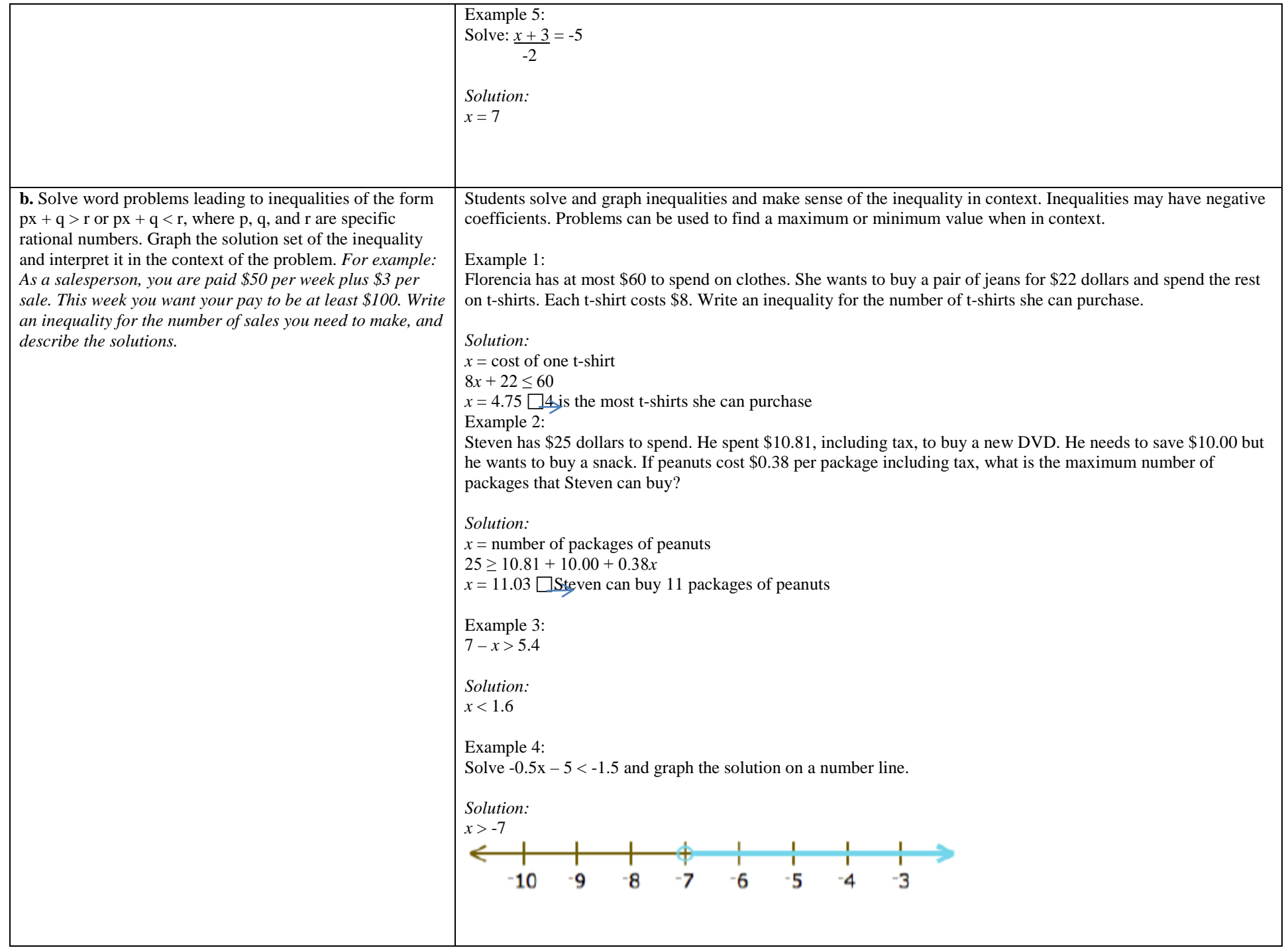

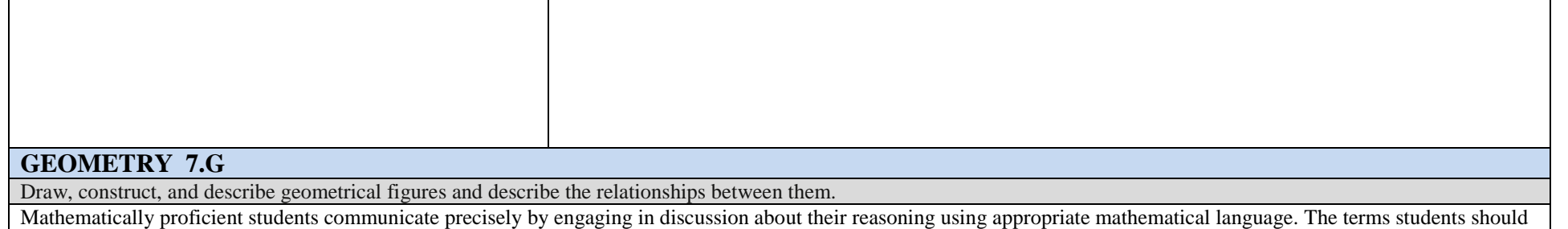

learn to use with increasing precision with this cluster are: scale drawing, dimensions, scale factor, plane sections, right rectangular prism, right rectangular pyramids, **parallel, perpendicular**

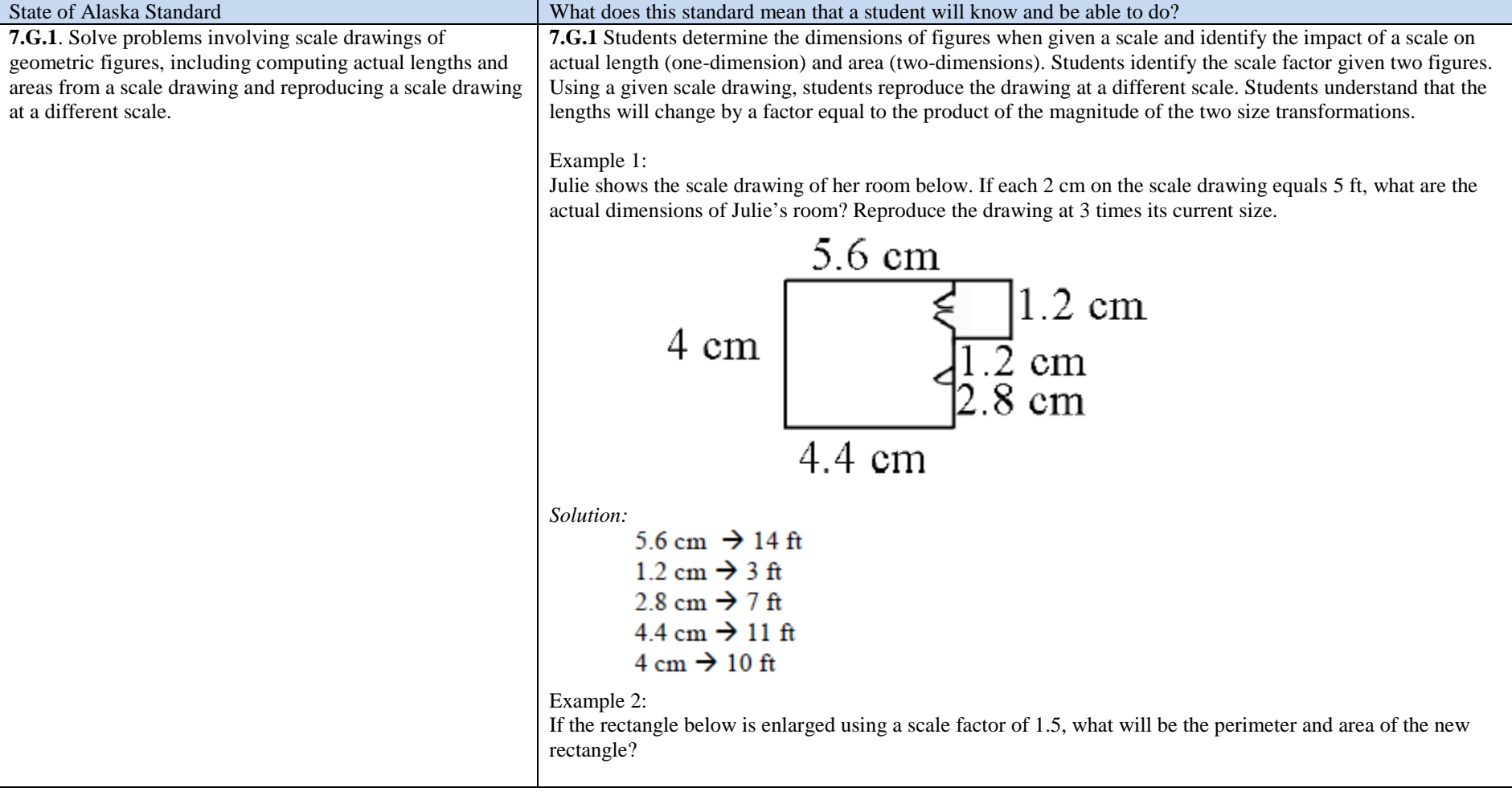

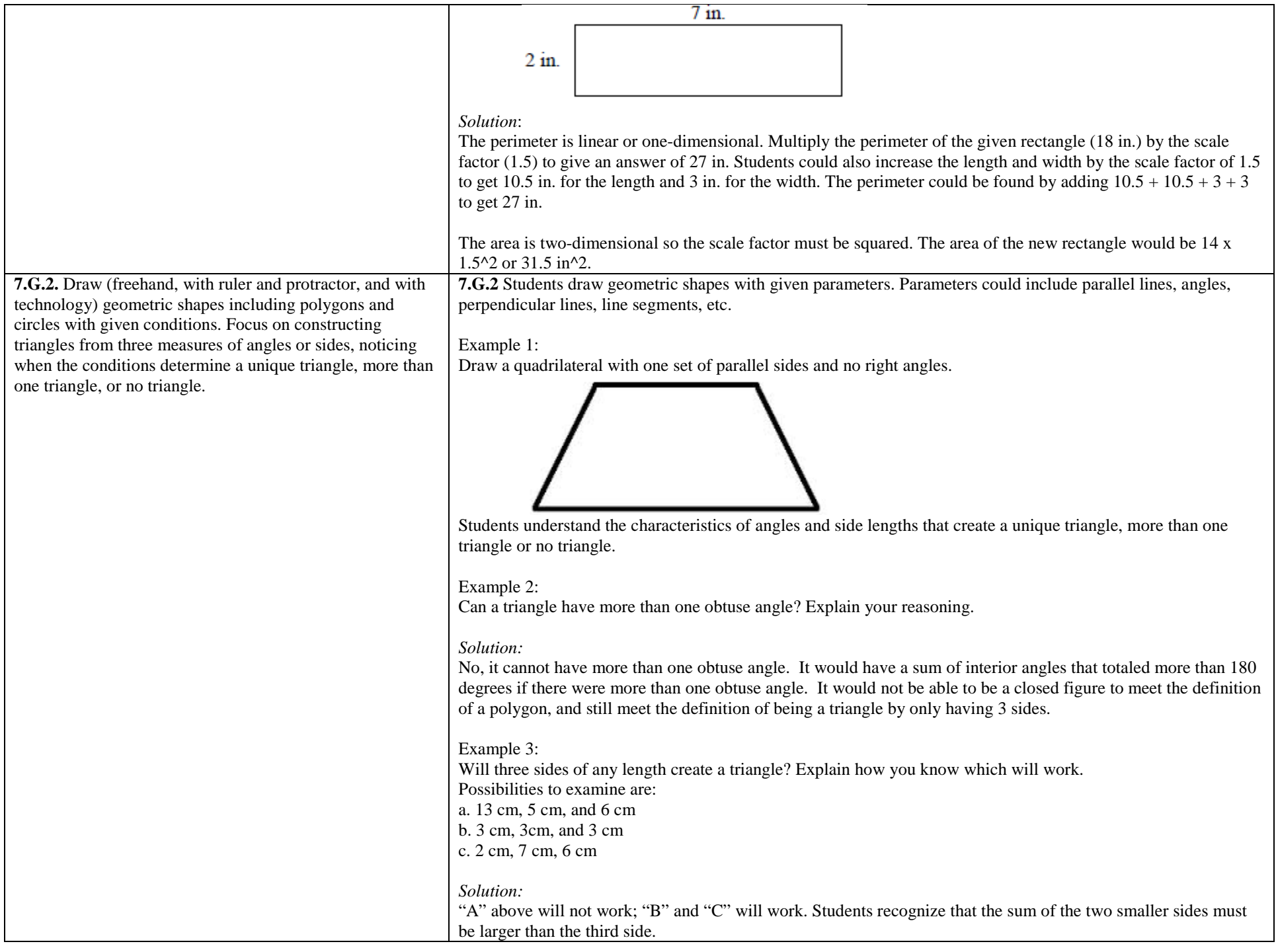

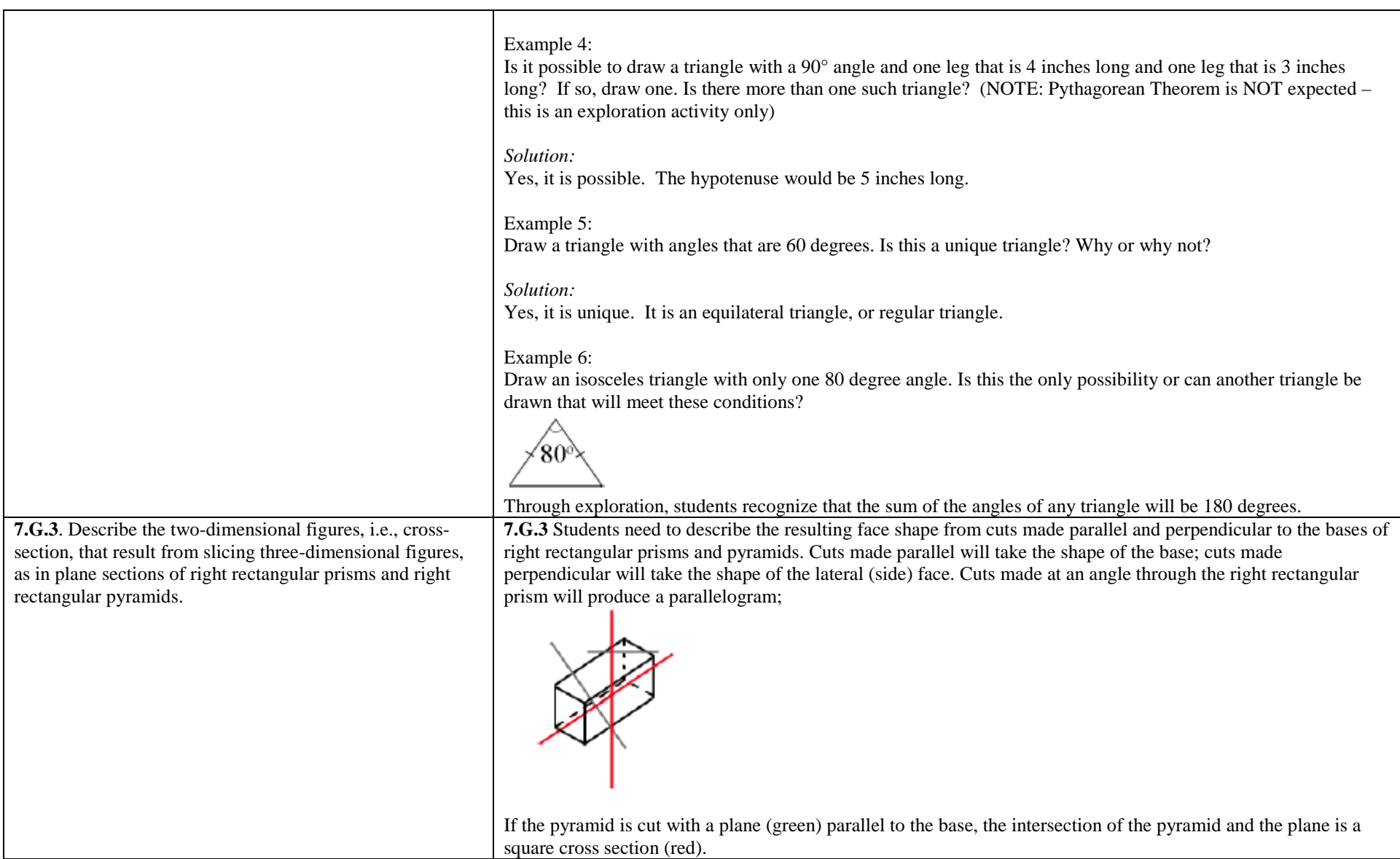

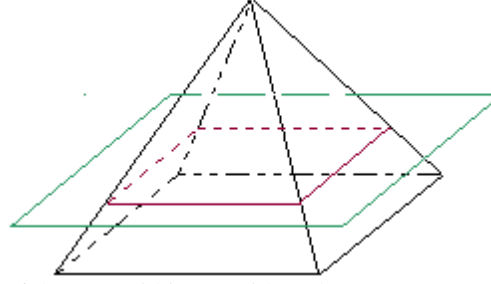

If the pyramid is cut with a plane (green) passing through the top vertex and perpendicular to the base, the intersection of the pyramid and the plane is a triangular cross section (red).

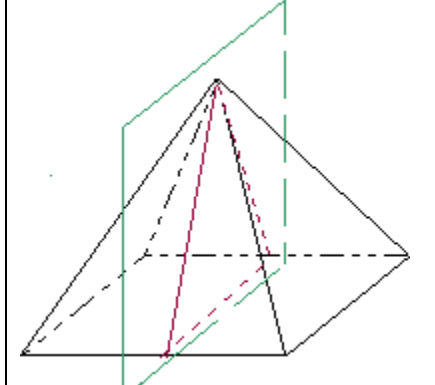

If the pyramid is cut with a plane (green) perpendicular to the base, but not through the top vertex, the intersection of the pyramid and the plane is a trapezoidal cross section (red).

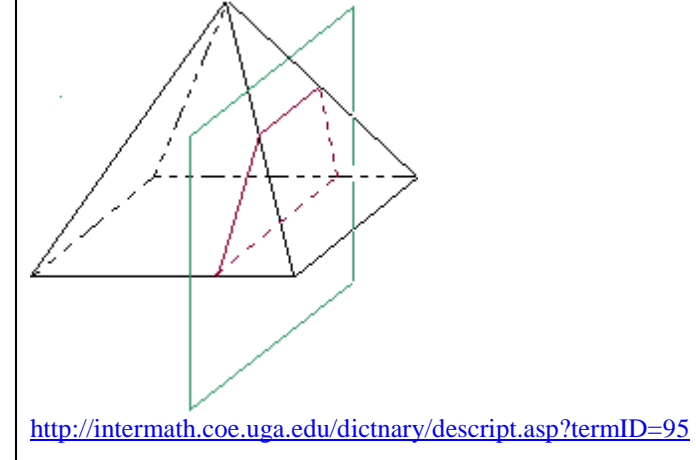

Solve real-life and mathematical problems involving angle measure, area, surface area, and volume.

Mathematically proficient students communicate precisely by engaging in discussion about their reasoning using appropriate mathematical language. The terms students should learn to use with increasing precision with this cluster are: **inscribed, circumference, radius, diameter, pi,** *Π,* **supplementary, vertical, adjacent, complementary, pyramids, face, base**

**7.G.4**. Know the formulas for the area and circumference of a circle and use them to solve problems; give an informal derivation of the relationship between the circumference and area of a circle.

**7.G.4** Students understand the relationship between radius and diameter. Students also understand the ratio of circumference to diameter can be expressed as pi. Building on these understandings, students generate the formulas for circumference and area.

The illustration shows the relationship between the circumference and area. If a circle is cut into wedges and laid out as shown, a parallelogram results. Half of an end wedge can be moved to the other end a rectangle results. The height of the rectangle is the same as the radius of the circle. The base length is ½ the circumference (2*Πr)*. T

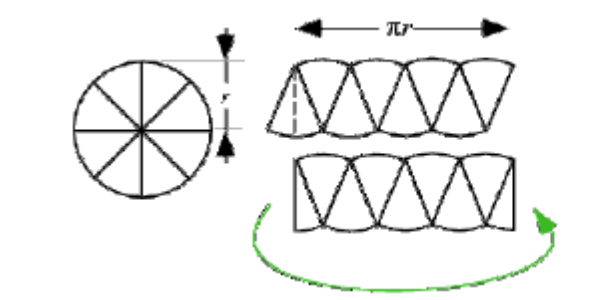

 $A_{\text{rect}} =$  Base x Height Area =  $\frac{1}{2}$  (2 $\pi r$ ) x r Area =  $\pi r x r$ Area =  $\Pi r^2$ 

<http://mathworld.wolfram.com/Circle.html>

Students solve problems (mathematical and real-world) involving circles or semi-circles. **Note:** Because pi is an irrational number that neither repeats nor terminates, the measurements are approximate when 3.14 is used in place of *Π*.

The seventh grade class is building a mini-golf game for the school carnival. The end of the putting green will be a circle. If the circle is 10 feet in diameter, how many square feet of grass carpet will they need to buy to cover the circle? How might someone communicate this information to the salesperson to make sure he receives a piece of carpet that is the correct size? Use 3.14 for pi.

*Solution:*  $Area = \Pi r^2$ Area =  $3.14$  (5)<sup>^2</sup> Area =  $78.5$  ft<sup> $2$ </sup> To communicate this information, ask for a 9 ft by 9 ft square of carpet.

Example 2: The center of the circle is at (5, -5). What is the area of the circle?

# $\overline{2}$

#### *Solution:*

The radius of the circle is 4. Using the formula, Area = *Πr^*2, the area of the circle is approximately 50.24 units^2.

Students build on their understanding of area from 6th grade to find the area of left-over materials when circles are cut from squares and triangles or when squares and triangles are cut from circles.

#### Example 3:

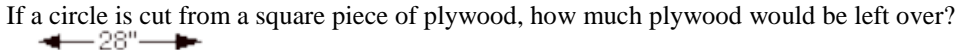

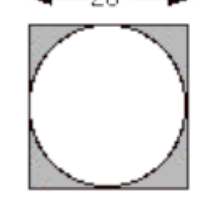

#### *Solution:*

The area of the square is 28 x 28 or 784 in^2. The diameter of the circle is equal to the length of the side of the square, or 28", so the radius would be 14". The area of the circle would be approximately 615.44 in^2. The difference in the amounts (plywood left over) would be  $168.56$  in<sup> $\text{2}$ </sup> (784 – 615.44).

#### Example 4:

What is the perimeter of the inside of the track?

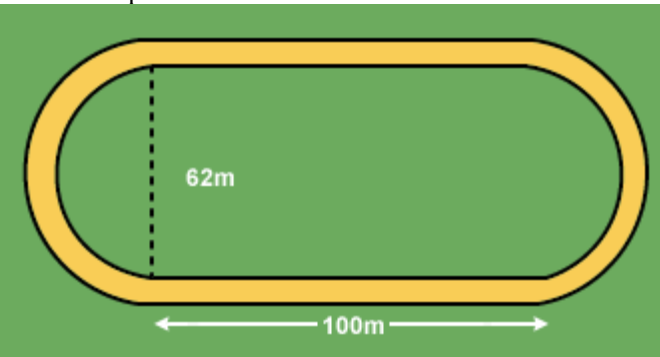

#### *Solution:*

The ends of the track are two semicircles, which would form one circle with a diameter of 62m. The circumference of this part would be 194.68 m. Add this to the two lengths of the rectangle and the perimeter is 2194.68 m.

"Know the formula" does not mean memorization of the formula. To "know" means to have an understanding of *why* the formula works and how the formula relates to the measure (area and circumference) and the figure. This understanding should be for *all* students.

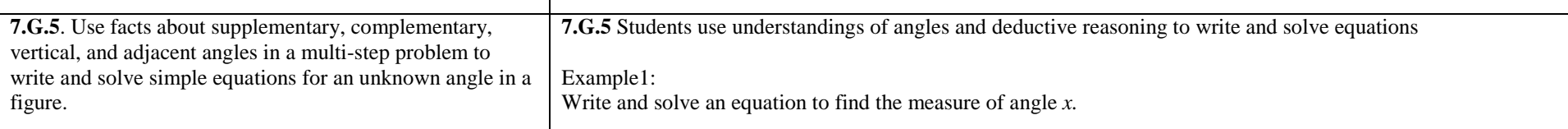

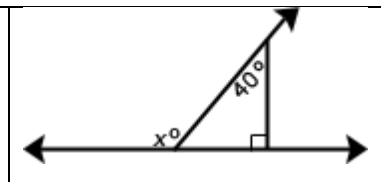

#### *Solution:*

Find the measure of the missing angle inside the triangle  $(180 - 90 - 40)$ , or  $50^{\circ}$ . The measure of angle *x* is supplementary to 50°, so subtract 50 from 180 to get a measure of 130° for *x*.

Example 2: Find the measure of angle *x.*

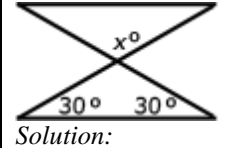

First, find the missing angle measure of the bottom triangle  $(180 - 30 - 30 = 120)$ . Since the 120 is a vertical angle to *x*, the measure of *x* is also 120 $^{\circ}$ .

Example 3: Find the measure of angle *b*.

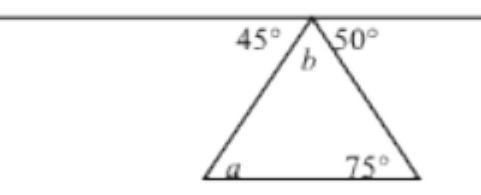

Note: Not drawn to scale.

*Solution:*

Because, the 45°, 50° angles and *b* form are supplementary angles, the measure of angle *b* would be 85°. The measures of the angles of a triangle equal  $180^{\circ}$  so  $75^{\circ} + 85^{\circ} + a = 180^{\circ}$ . The measure of angle *a* would be 20°.

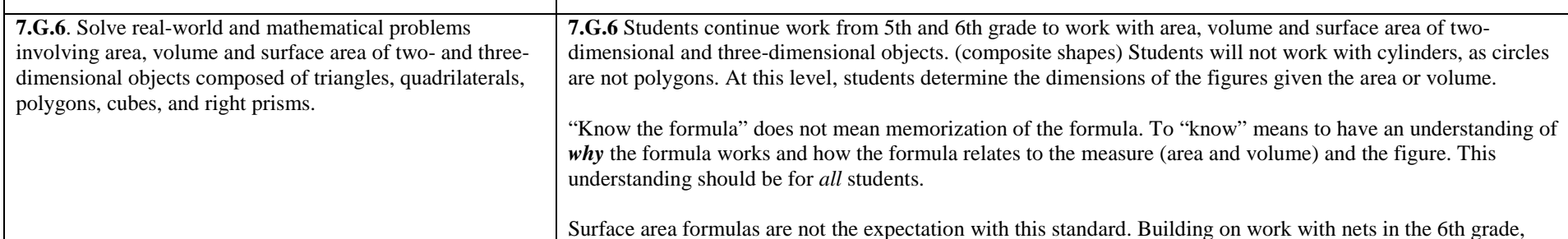

students should recognize that finding the area of each face of a three-dimensional figure and adding the areas will give the surface area. No nets will be given at this level; however, students could create nets to aid in surface area calculations.

Students understanding of volume can be supported by focusing on the area of base times the height to calculate volume. Students solve for missing dimensions, given the area or volume.

#### Example 1:

A triangle has an area of 6 square feet. The height is four feet. What is the length of the base?

#### *Solution:*

One possible solution is to use the formula for the area of a triangle and substitute in the known values, then solve for the missing dimension. The length of the base would be 3 feet.

#### Example 2:

The surface area of a cube is 96 in<sup>2</sup>. What is the volume of the cube?

#### *Solution:*

The area of each face of the cube is equal. Dividing 96 by 6 gives an area of 16 in2 for each face. Because each face is a square, the length of the edge would be 4 in. The volume could then be found by multiplying 4 x 4 x 4 or 64 in^3.

#### Example 3:

Huong covered the box with sticky-backed decorating paper. The paper costs  $3¢$  per square inch. How much money will Huong need to spend on paper?

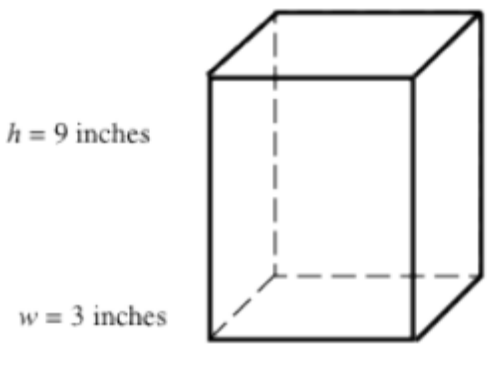

 $l = 7$  inches

#### *Solution:*

The surface area can be found by using the dimensions of each face to find the area and multiplying by 2: Front: 7 in. x 9 in. = 63 in^2 x 2 = 126 in^2 Top: 3 in. x 7 in. = 21 in^2 x 2 = 42 in^2

Side: 3 in. x 9 in. = 27 in^2 x 2 = 54 in^2

The surface area is the sum of these areas, or  $222$  in^2. If each square inch of paper cost \$0.03, the cost would be \$6.66.

Example 5:

Jennie purchased a box of crackers from the deli. The box is in the shape of a triangular prism (see diagram). If the volume of the box is 3,240 cubic centimeters, what is the height of the triangular face of the box? How much packaging material was used to construct the cracker box? Explain how you got your answer.

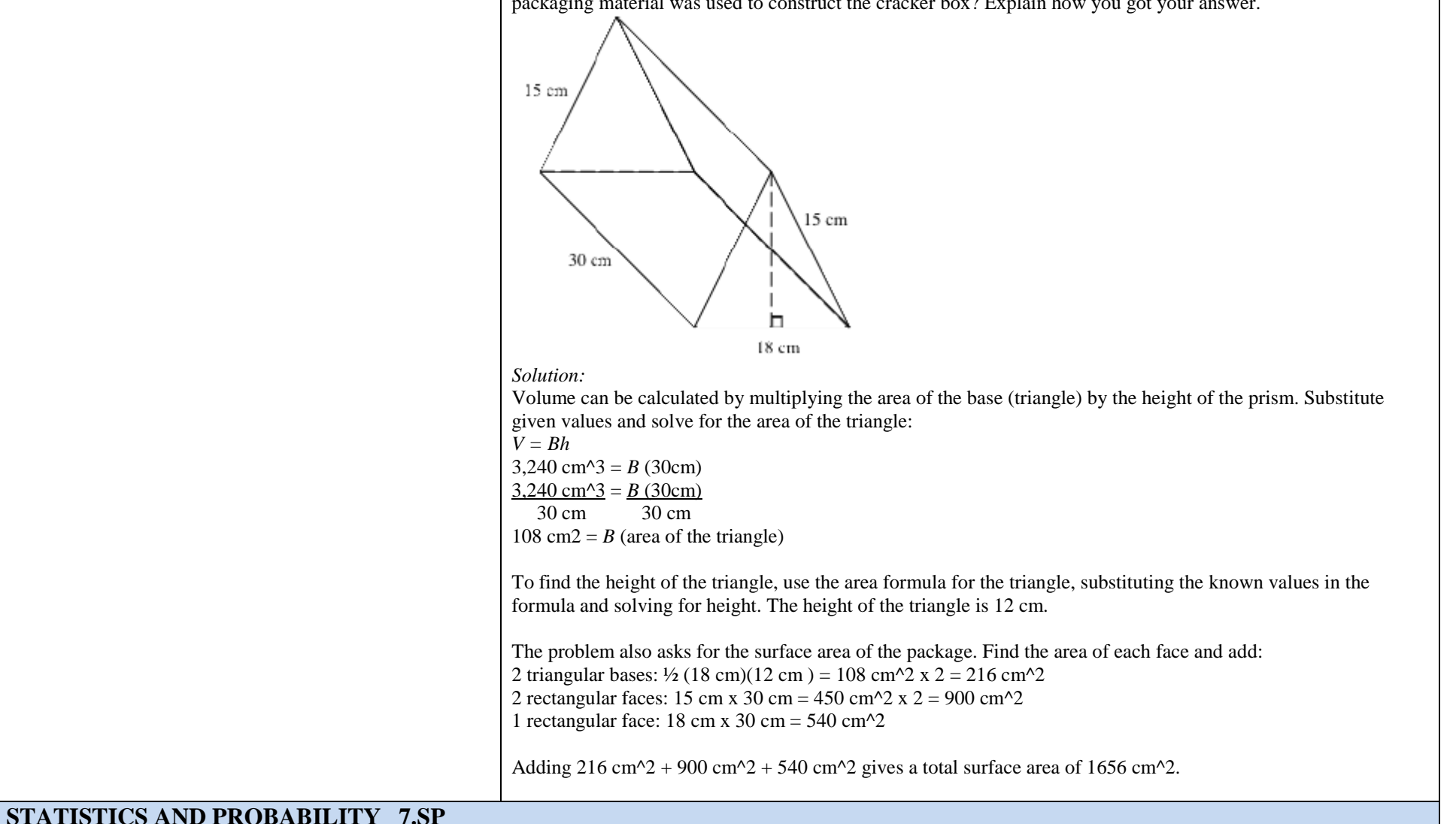

Use random sampling to draw inferences about a population.

Mathematically proficient students communicate precisely by engaging in discussion about their reasoning using appropriate mathematical language. The terms students should

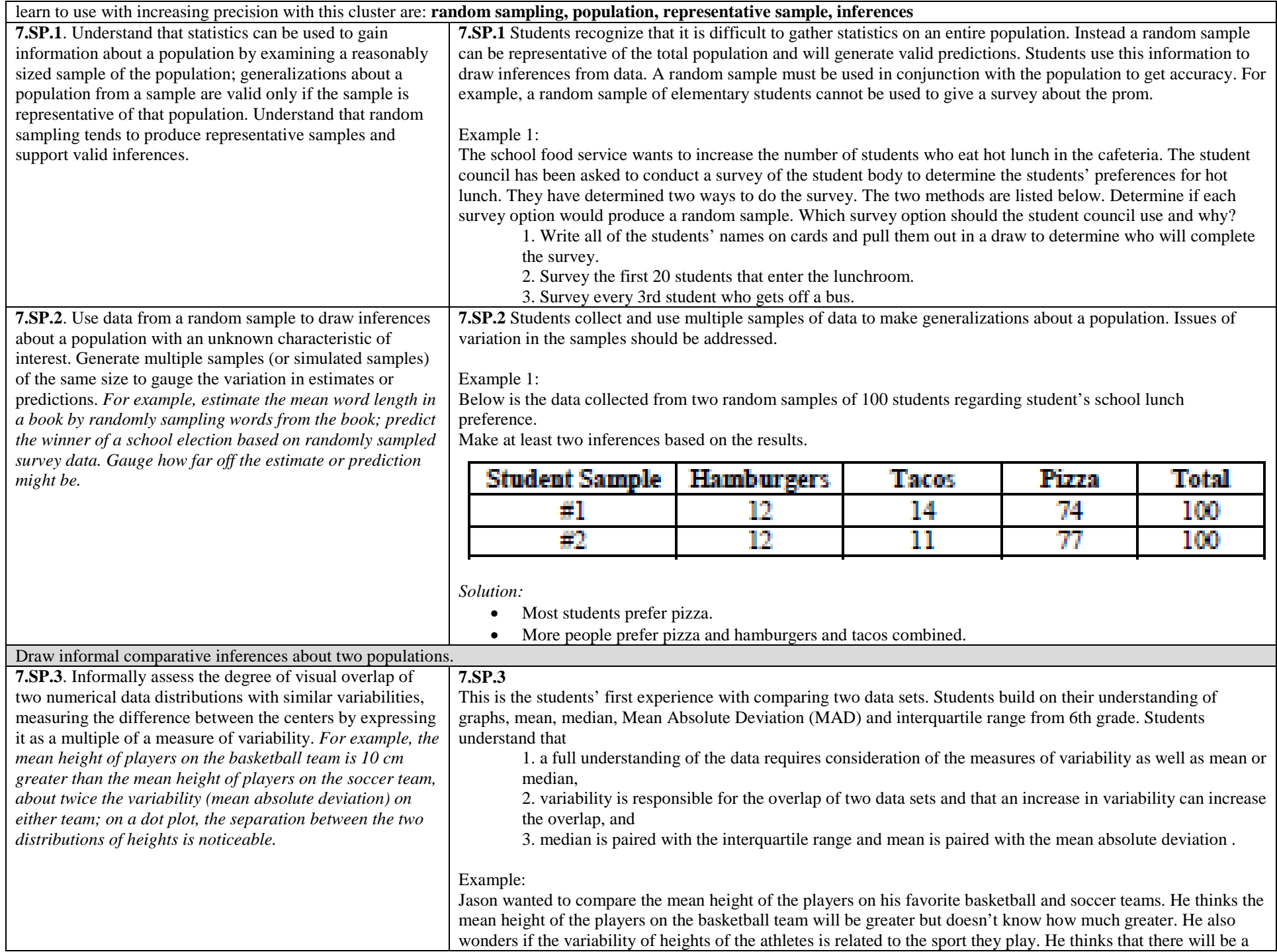

greater variability in the heights of soccer players as compared to basketball players. He used the rosters and player statistics from the team websites to generate the following lists. Basketball Team – Height of Players in inches for 2010 Season 75, 73, 76, 78, 79, 78, 79, 81, 80, 82, 81, 84, 82, 84, 80, 84 Soccer Team – Height of Players in inches for 2010 73, 73, 73, 72, 69, 76, 72, 73, 74, 70, 65, 71, 74, 76, 70, 72, 71, 74, 71, 74, 73, 67, 70, 72, 69, 78, 73, 76, 69 To compare the data sets, Jason creates a two dot plots on the same scale. The shortest player is 65 inches and the tallest players are 84 inches.

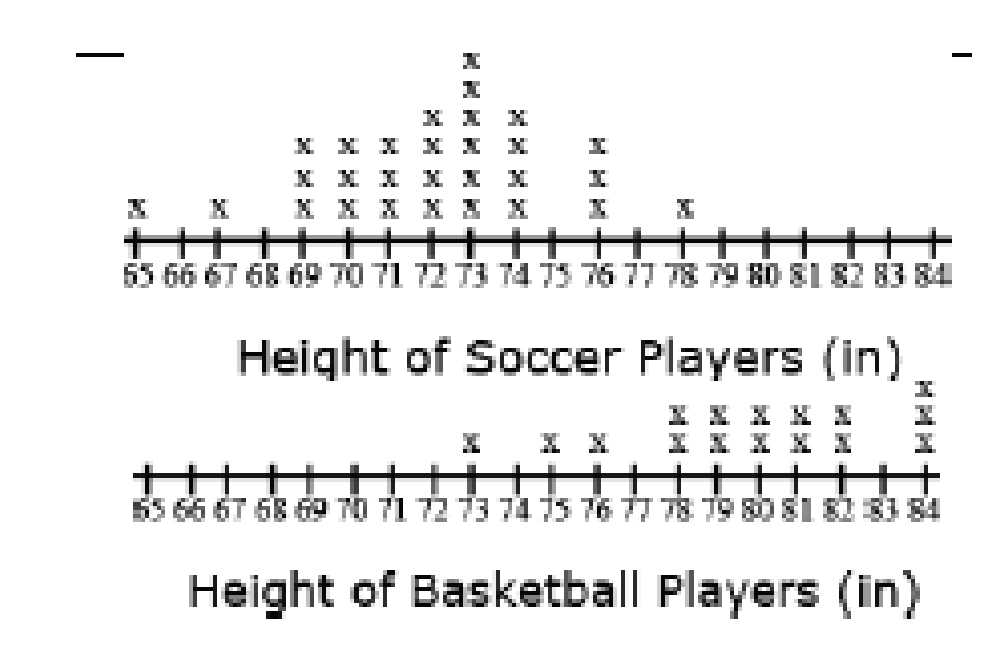

In looking at the distribution of the data, Jason observes that there is some overlap between the two data sets. Some players on both teams have players between 73 and 78 inches tall. Jason decides to use the mean and mean absolute deviation to compare the data sets. The mean height of the basketball players is 79.75 inches as compared to the mean height of the soccer players at 72.07 inches, a difference of 7.68 inches. The mean absolute deviation (MAD) is calculated by taking the mean of the absolute deviations for each data point. The difference between each data point and the mean is recorded in the second column of the table The difference between each data point and the mean is recorded in the second column of the table. Jason used rounded values (80 inches for the mean height of basketball players and 72 inches for the mean height of soccer players) to find the differences. The absolute deviation, absolute value of the deviation, is recorded in the third column. The absolute deviations are summed and divided by the number of data points in the set. The mean absolute deviation is 2.14 inches for the basketball players and 2.53 for the soccer players. These values indicate moderate variation in both data sets.

#### *Solution:*

There is slightly more variability in the height of the soccer players. The difference between the heights of the teams (7.68) is approximately 3 times the variability of the data sets (7.68  $\div$  2.53 = 3.04; 7.68  $\div$  2.14 = 3.59).

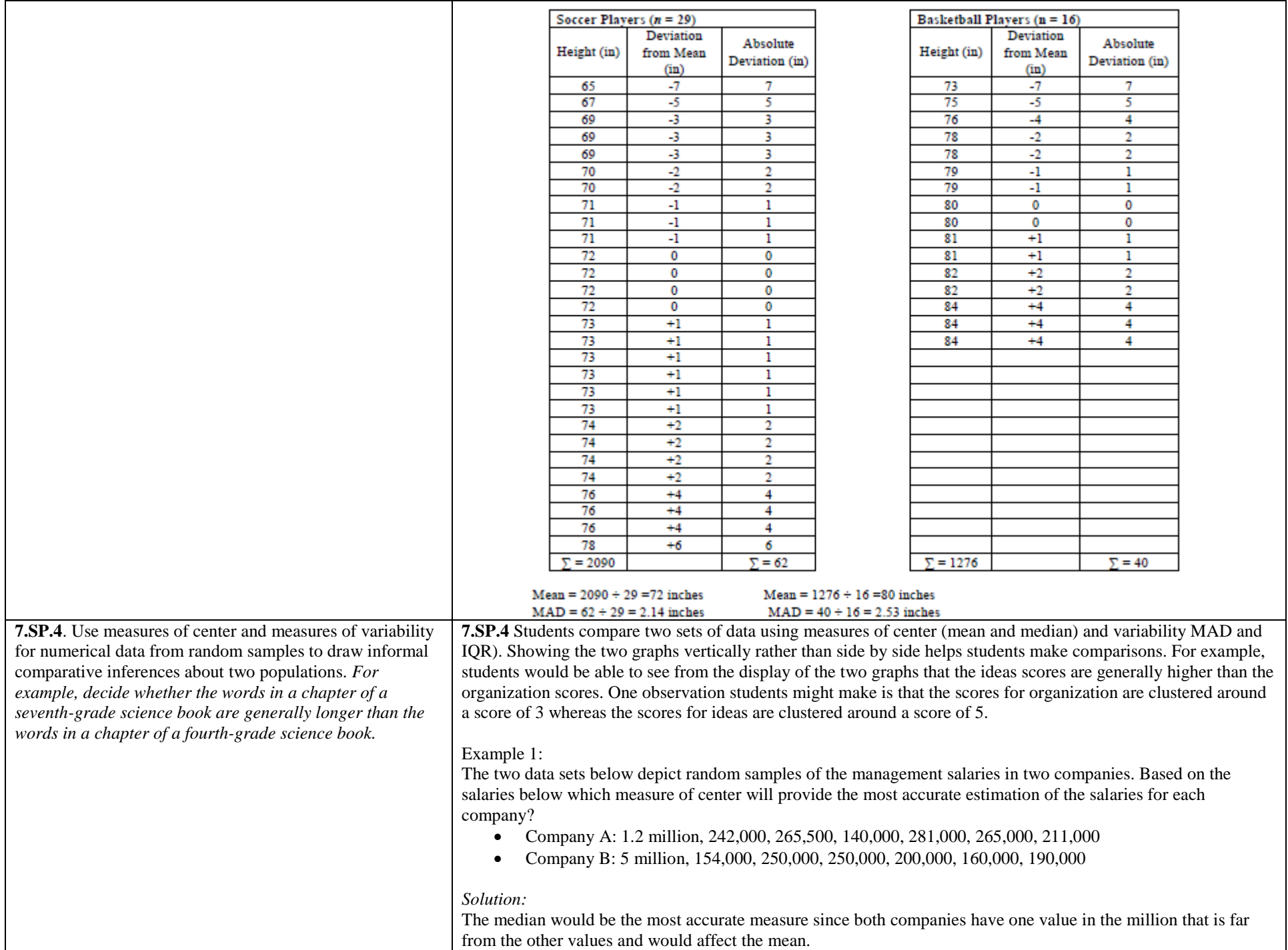

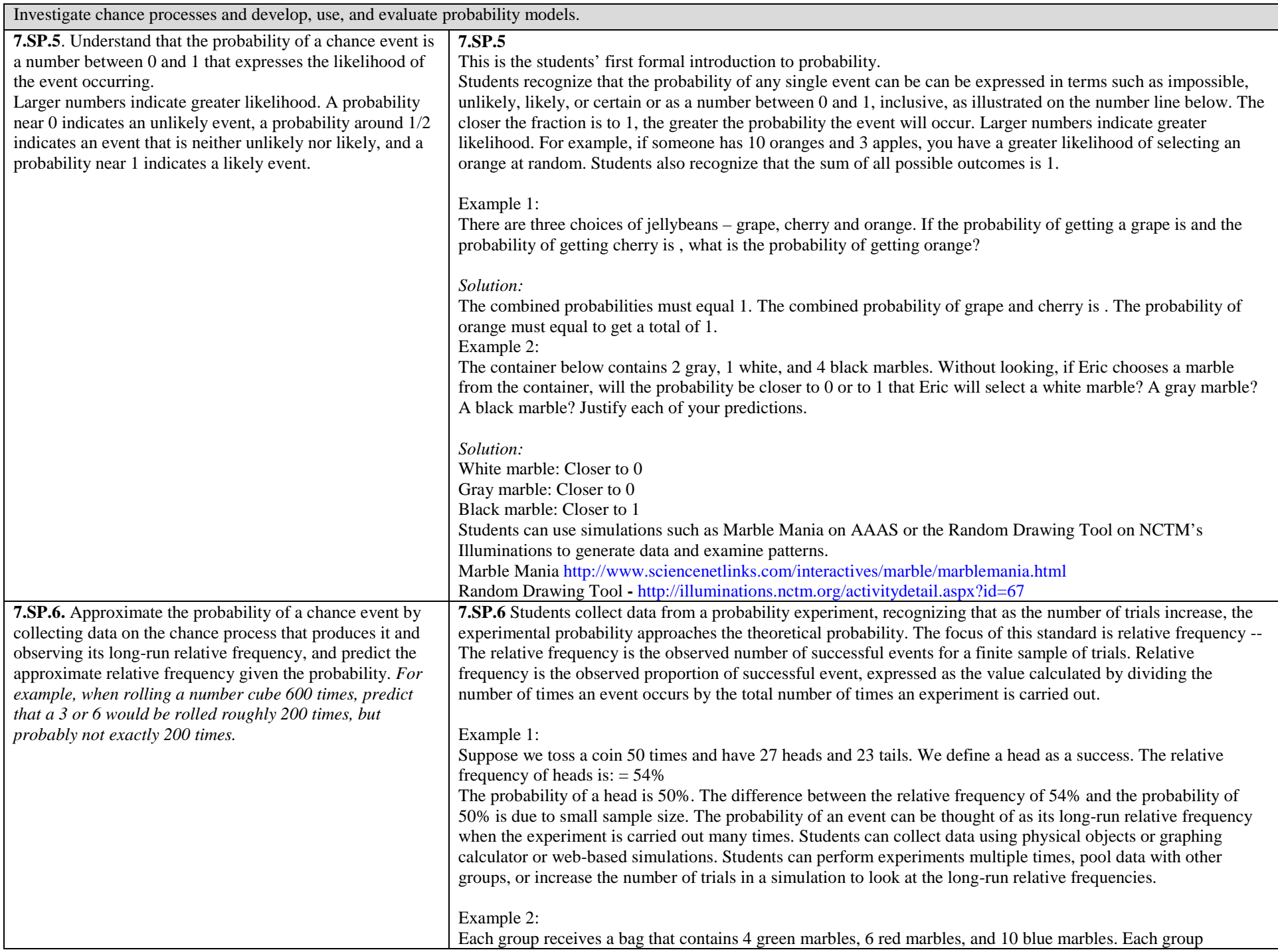

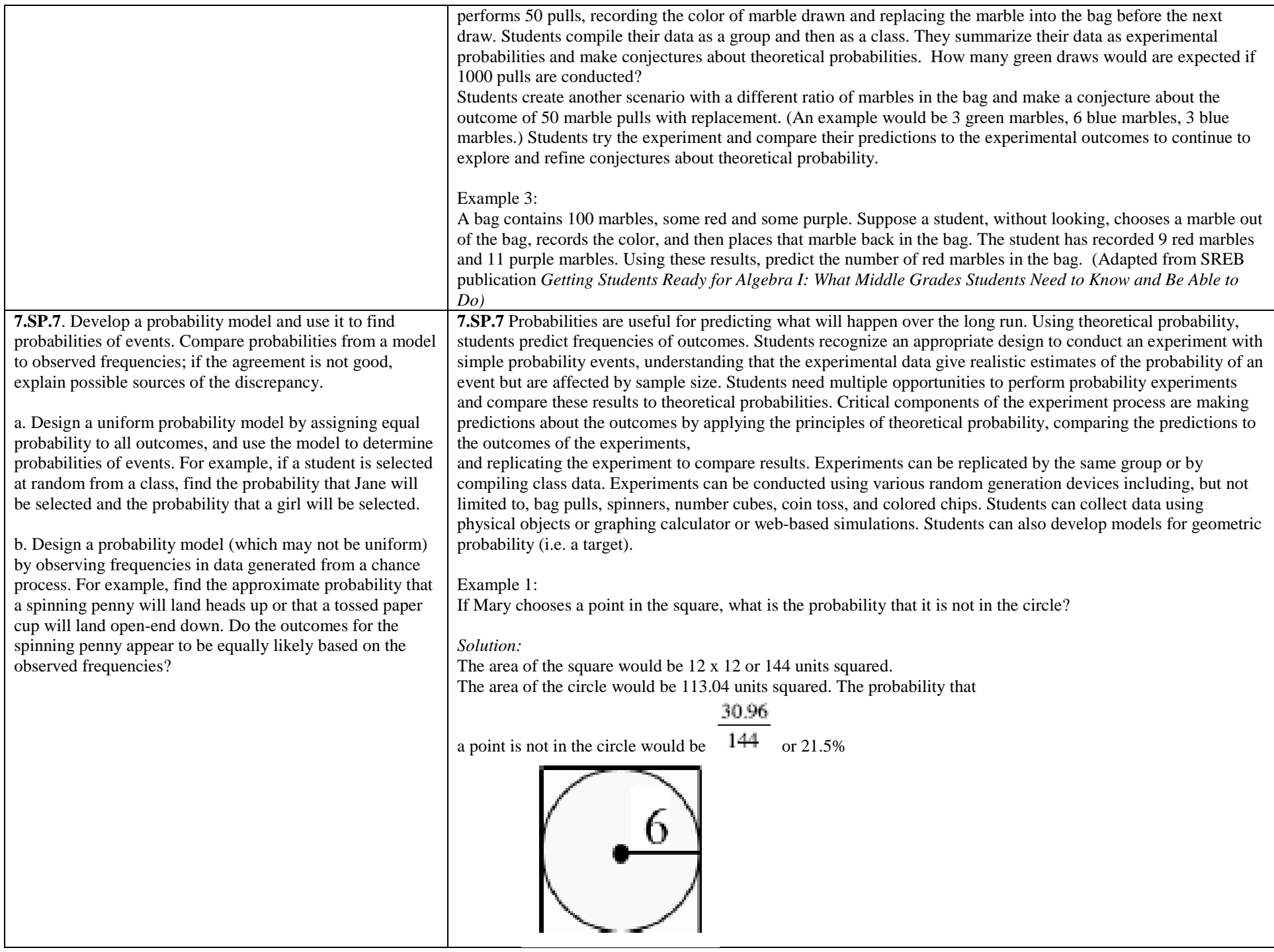

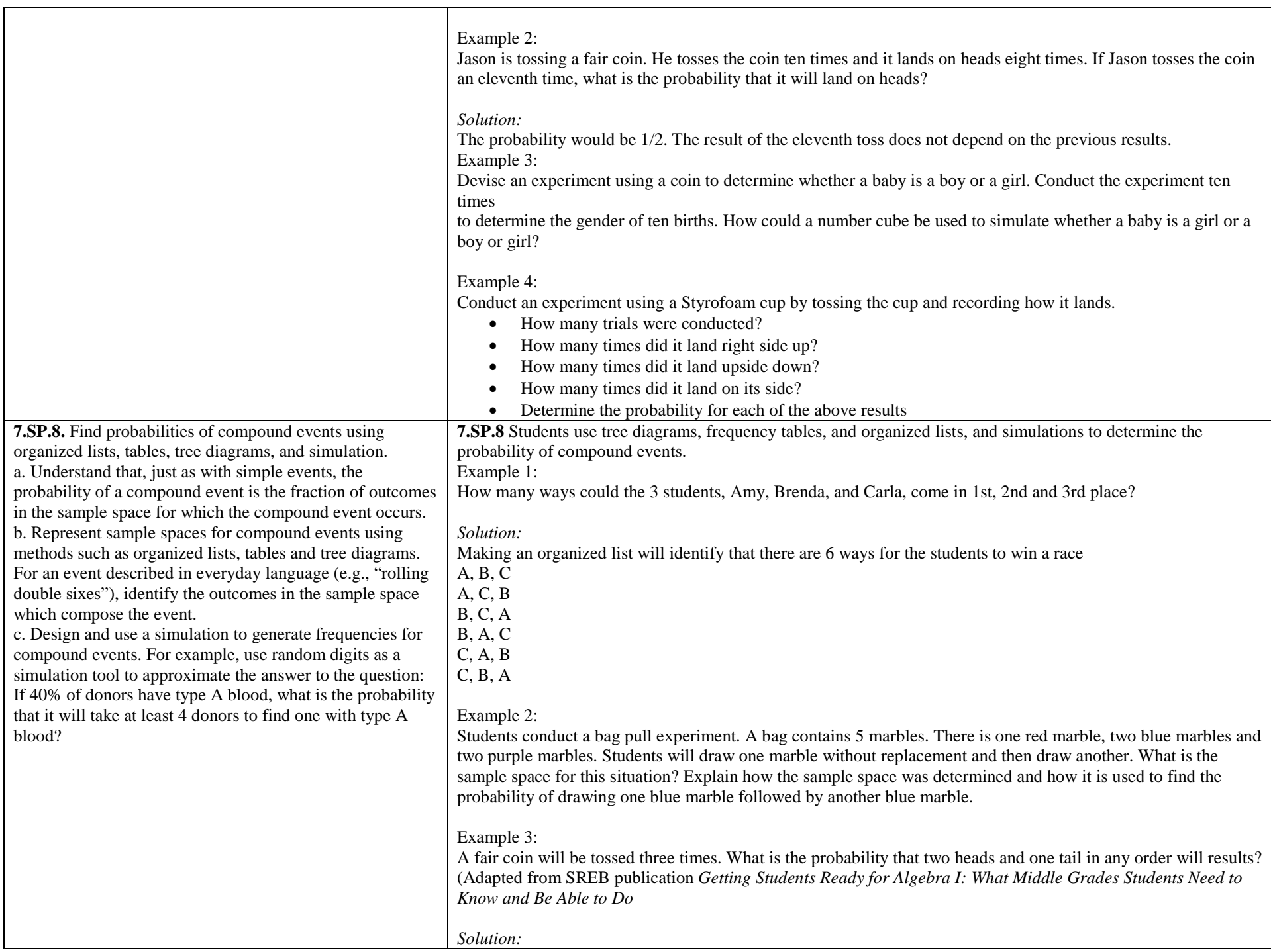

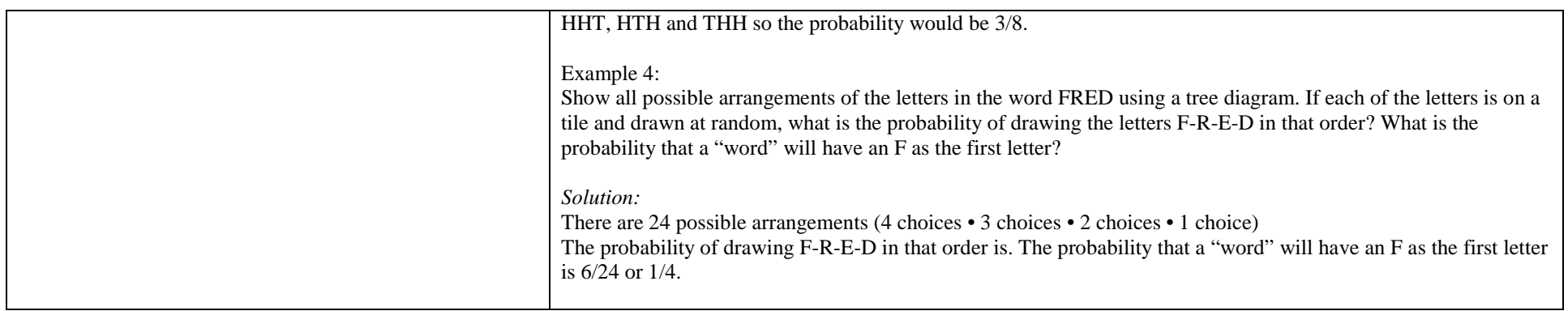

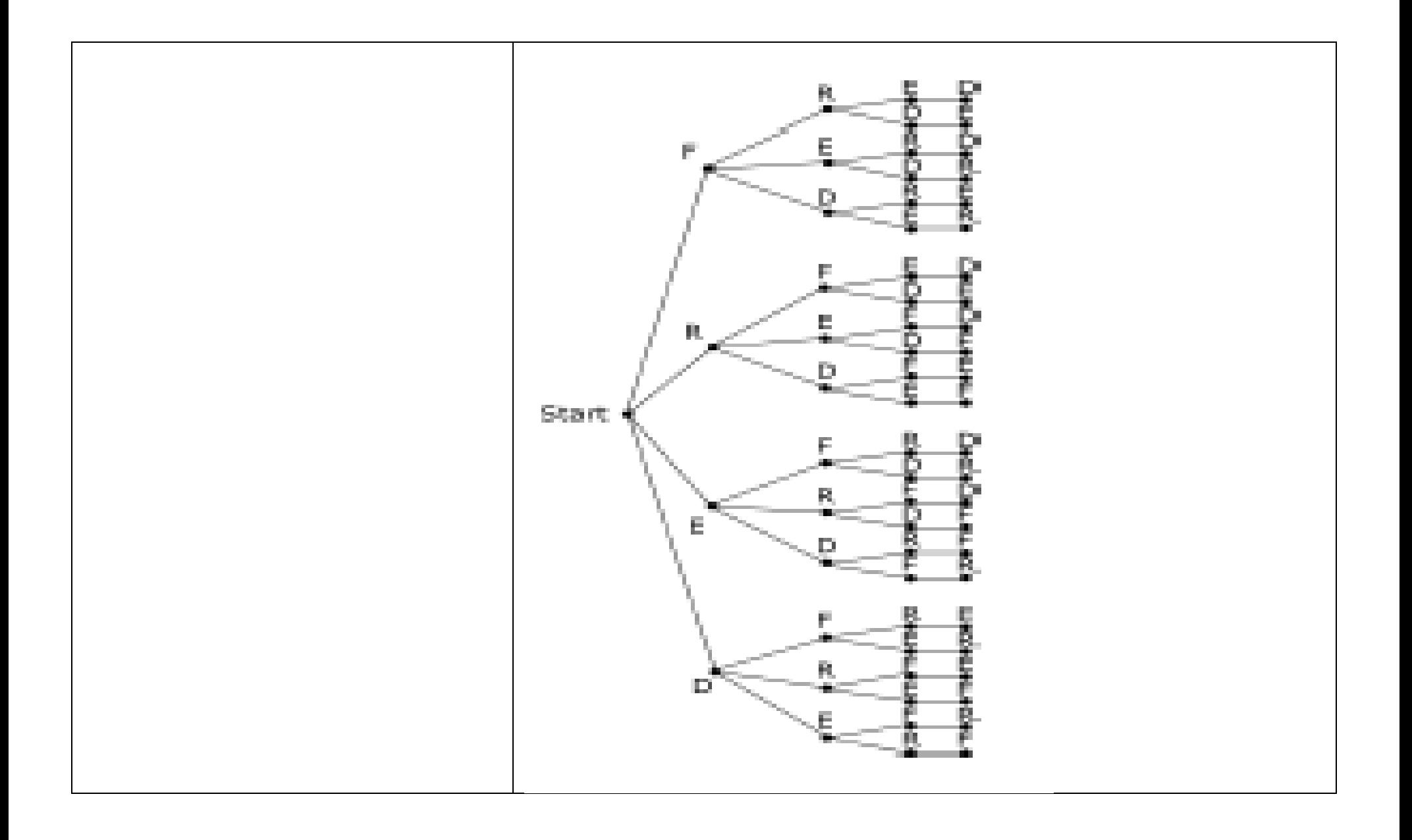